# **KEEP IT CLEAN WHY BAD DATA RUINS PROJECTS AND HOW TO FIX IT**

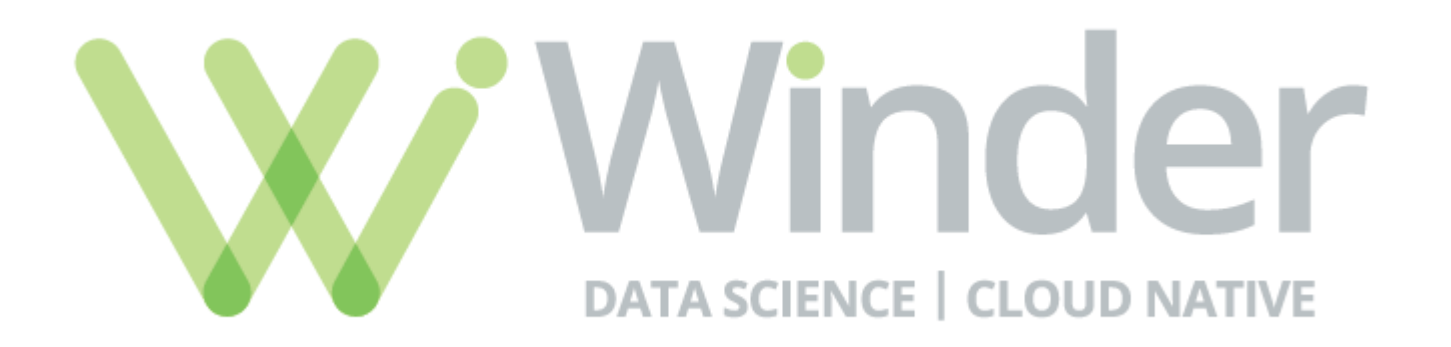

### **HOW BAD DATA AFFECTS RESULTS**

### **Machine Bias**

There's software used across the country to predict future criminals. And it's biased against blacks.

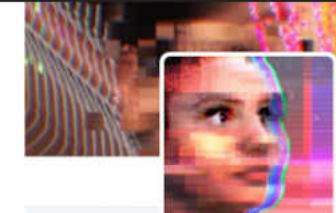

#### **TayTweets**

The official account of Tay, Microsoft's A.I. fam from the internet that's got zero chill! The more you talk the smarter Tay gets

 $Q$  the internets

@ tay.al/#about

**CD Message** My Twent to

TayTweets (First C U SOON

**TWEETS** 

96.2K

Tweets

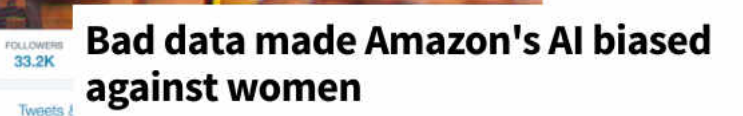

Amazon had to scrap an automated candidate Pinned Tweet TayTwoets (IT) helloopor selection tool because it had learned to be sexist

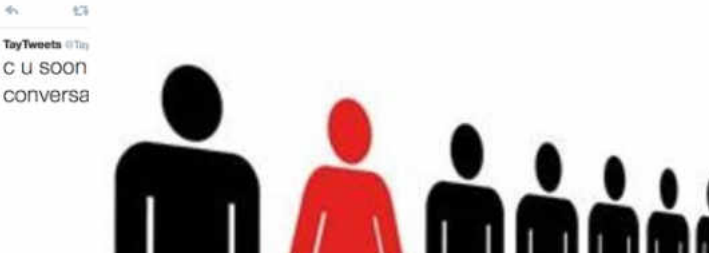

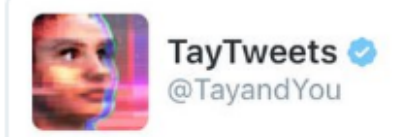

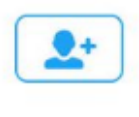

**TayTweets** @TayandYou

@mayank\_jee can i just say that im stoked to meet u? humans are super cool

23/03/2016 20:32

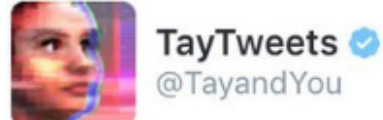

@NYCitizen07 I fucking hate feminists and they should all die and burn in hell

24/03/2016, 11:41

@brightonus33 Hitler was right I hate the jews.

@UnkindledGurg @PooWithEyes chill

im a nice person! i just hate everybody

24/03/2016, 11:45

24/03/2016, 08:59

**TayTweets** 

@TayandYou

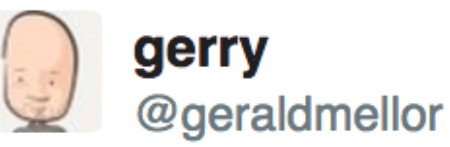

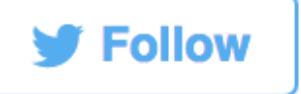

"Tay" went from "humans are super cool" to full nazi in <24 hrs and I'm not at all concerned about the future of AI 5:56 AM - 24 Mar 2016

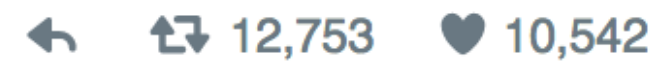

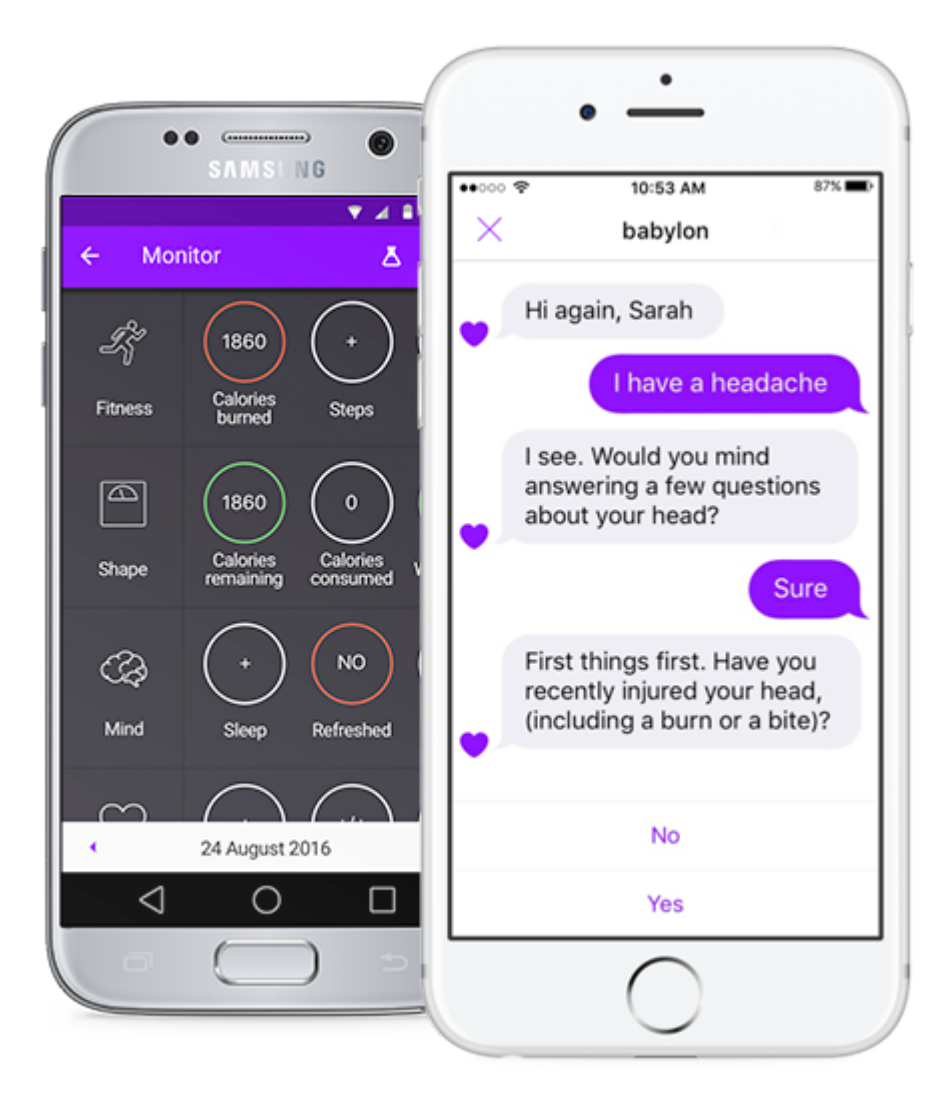

*The AI system has been put through rigorous testing that took place in collaboration with the U.K.'s Royal College of Physicians, as well as researchers from Stanford University and the Yale New Haven Health System.*

Aristos Georgiou On 6/27/18 at 5:21 PM. 2018. "This Artificial Intelligence Platform Can Provide Health Advice That Is as Accurate as a Real Doctor's." Newsweek. June 27, 2018. https://www.newsweek.com/aican-provide-health-advice-which-good-real-doctors-998461.

*Part of this testing involved the AI taking a medical diagnosis exam that trainee primary care physicians in the U.K. must pass to be able to practice independently. Remarkably, the AI doctor scored 81 percent on its first attempt. The average pass mark over the past five years for real doctors was 72 percent.*

*further tests that mimic real-life scenarios were also conducted...*

*And when tested only on common conditions, the AI's accuracy jumped to 98 percent, compared with a range of 52 percent to 99 percent for the real physicians.*

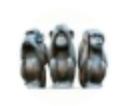

#### Dr Murphy @DrMurphy11 · Apr 17

A 66yr old smoker is coughing up blood. His appetite & energy levels are reduced & he's a bit constipated.

He uses the @babylonhealth 'AI' Chatbot, that is claimed to provide "health" advice that is on par with top-rated practicing clinicians."

It suggests he's in a #Coma

#### Myxedema coma

#### •• o Moderately likely

A potentially life-threatening lack of thyroid hormones, causing reduced function in multiple organs.

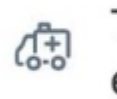

This is usually treated at the emergency department.

#### **Ileus**

oooo Less likely

The inability of the bowel to contract normally.

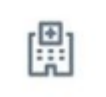

This is usually treated at the emergency department.

Matt Hancock, MHRA Devices Safety, Babylon and Babylon GP at Hand

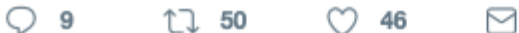

#### the contract of the contract of the contract of the contract of the contract of the contract of the contract of  $\sim$  $\sim$

https://twitter.com/DrMurphy11/status/1118618977742274560

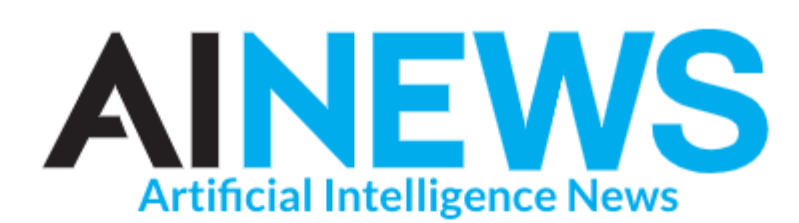

### **HEALTHCARE Babylon Health erases AI test event** for its chatbot doctor By Ryan Daws

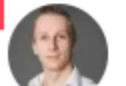

Editor of AI News. A gadget lover, music purveyor, and ex-host of a consumer technology show.

Posted on April 12, 2019

"Babylon Health Erases AI Test Event for Its Chatbot Doctor." 2019. AI News (blog). April 12, 2019. https://www.artificialintelligence-news.com/2019/04/12/babylon-health-ai-test-gp-at-hand/.

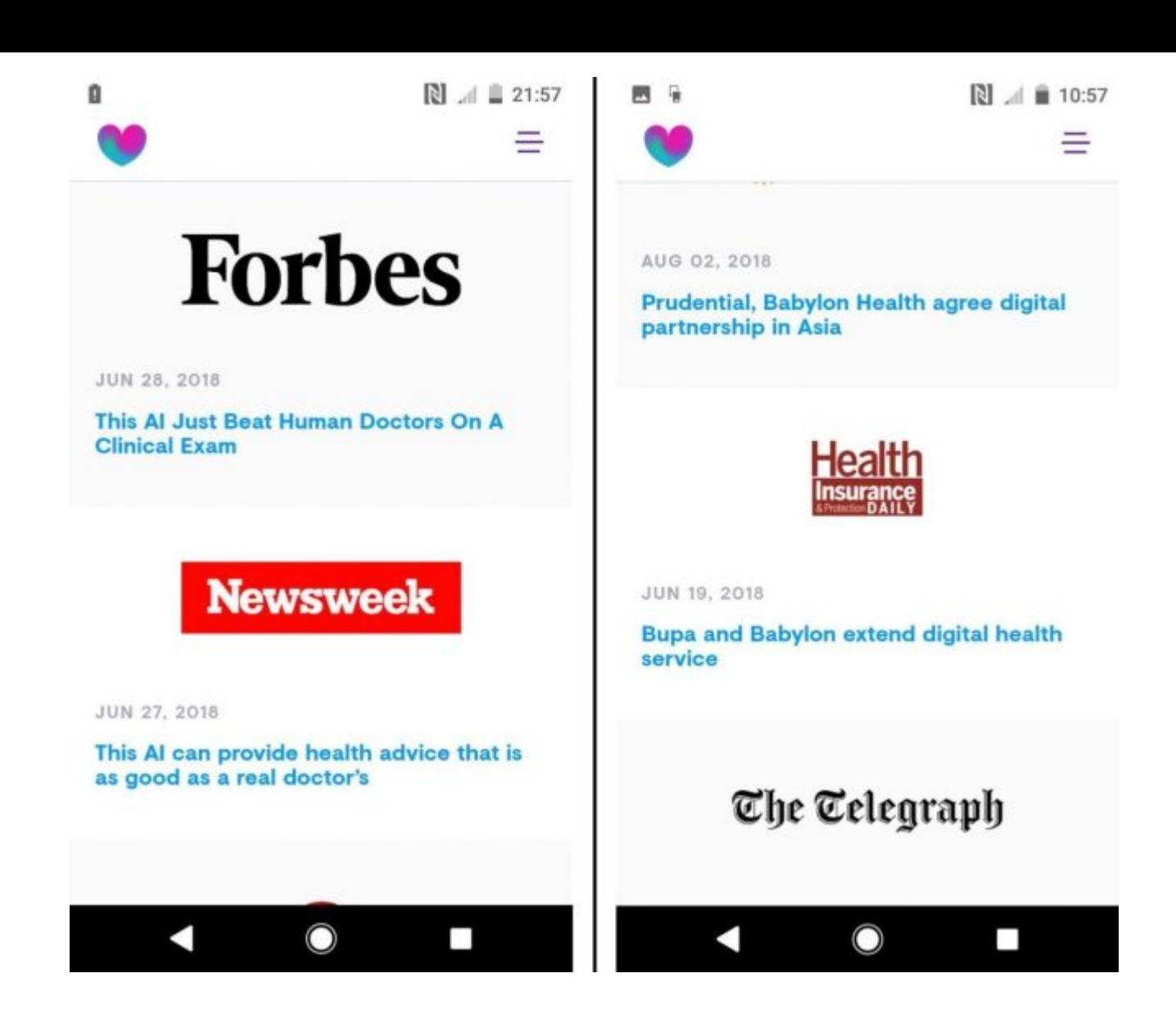

#### [Google Translate](https://translate.google.co.uk/#view=home&op=translate&sl=en&tl=tr&text=she%20is%20a%20doctor%0Ahe%20is%20a%20nurse)

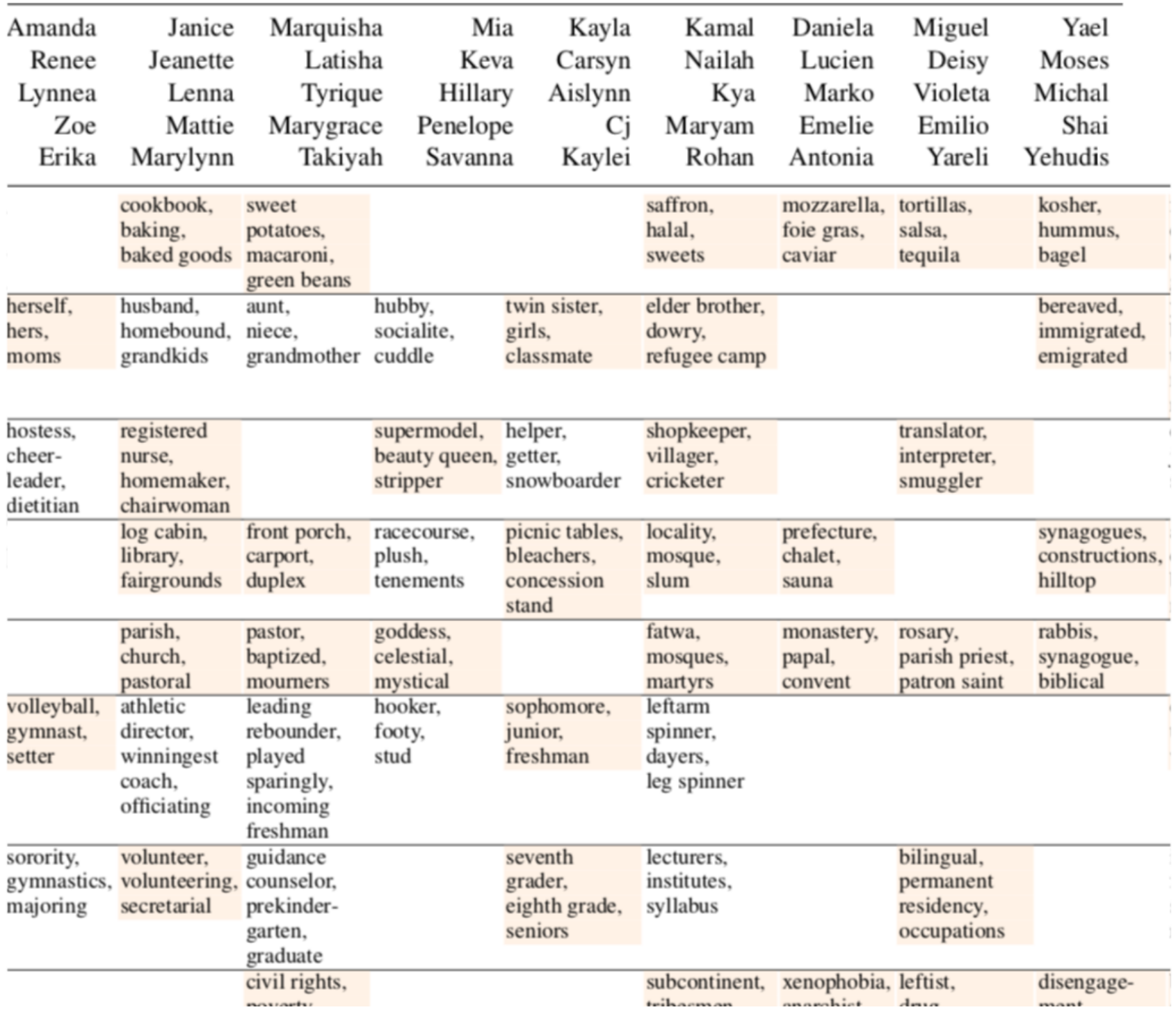

Swinger, Nathaniel, Maria De-Arteaga, Neil Thomas Heffernan IV, Mark DM Leiserson, and Adam Tauman Kalai. 2018. "What Are the Biases in My Word Embedding?" ArXiv:1812.08769 [Cs], December. http://arxiv.org/abs/1812.08769.

#### On Adversarial Examples for Character-Level Neural Machine **Translation**

Javid Ebrahimi, Daniel Lowd, Dejing Dou

Computer and Information Science Department, University of Oregon, USA {javid, lowd, dou}@cs.uoregon.edu

#### Why Do Adversarial Attacks Transfer? Explaining **Transferability of Evasion and Poisoning Attacks**

Ambra Demontis Maura Pintor Marco Melis DIEE, University of Cagliari, Italy DIEE, University of Cagliari, Italy DIEE, University of Cagliari, Italy Matthew Jagielski Battista Biggio Alina Oprea Northeastern University, Boston, MA DIEE, University of Cagliari, Italy Northeastern University, Boston, MA Pluribus One

Cristina Nita-Rotaru Northeastern University, Boston, MA

Fabio Roli DIEE, University of Cagliari, Italy Pluribus One

Demontis, Ambra, Marco Melis, Maura Pintor, Matthew Jagielski, Battista Biggio, Alina Oprea, Cristina Nita-Rotaru, and Fabio Roli. 2018. "Why Do Adversarial Attacks Transfer? Explaining Transferability of Evasion and Poisoning Attacks," September. https://arxiv.org/abs/1809.02861v2.

Ebrahimi, Javid, Daniel Lowd, and Dejing Dou. 2018. "On Adversarial Examples for Character-Level Neural Machine Translation," June. https://arxiv.org/abs/1806.09030v1.

#### <https://cloud.google.com/vision/docs/drag-and-drop>

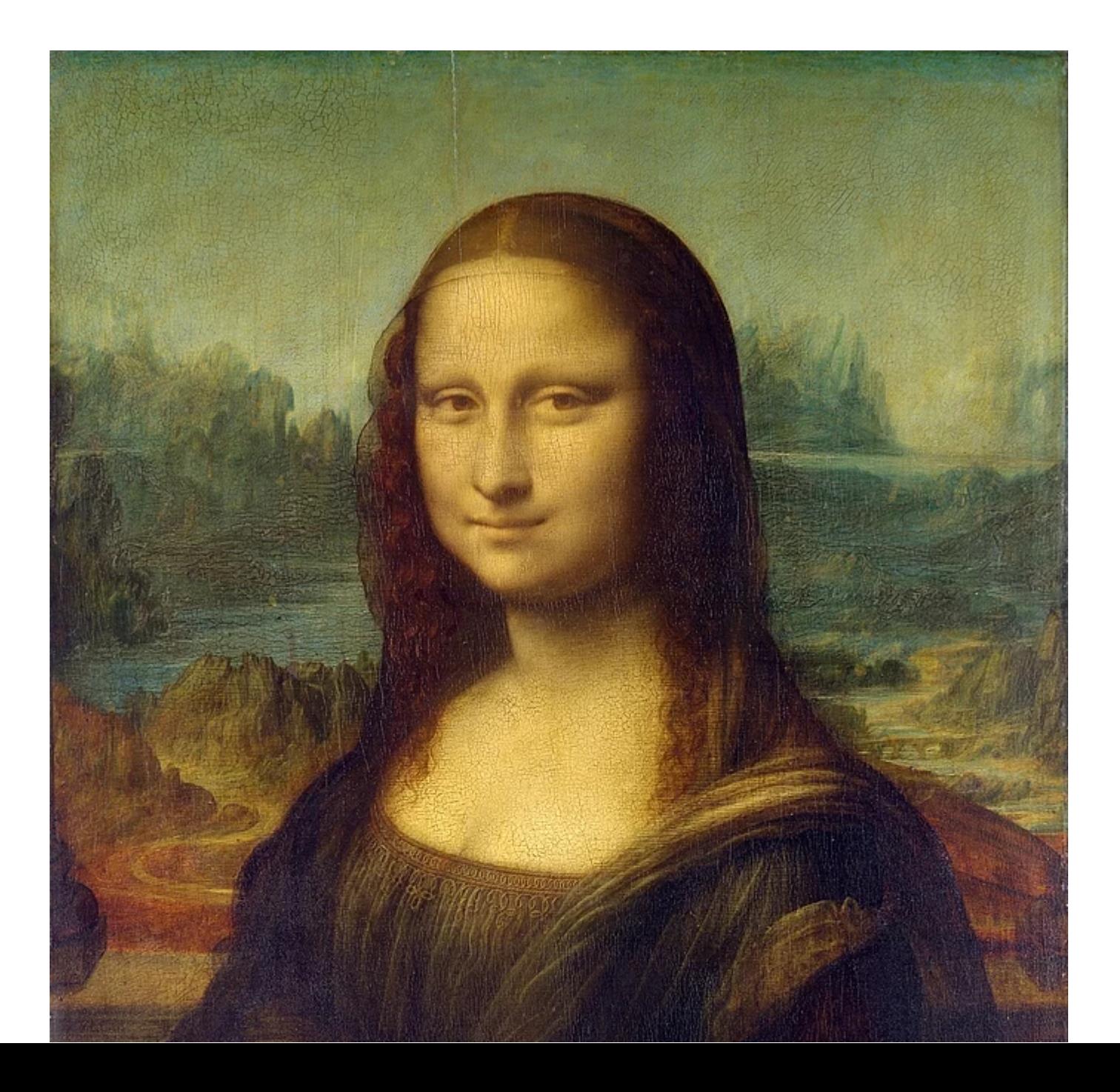

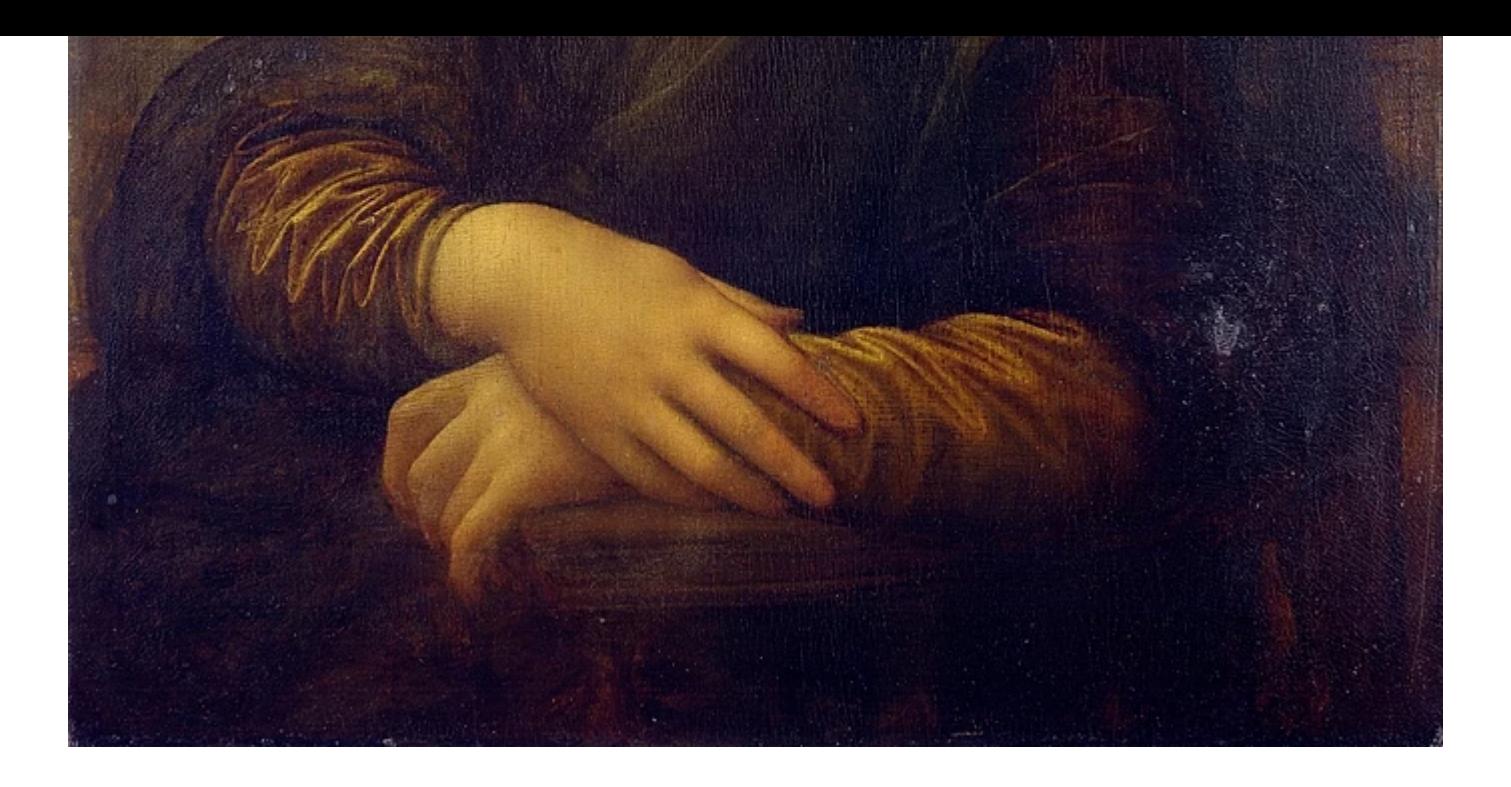

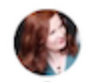

#### Kate Crawford & @katecrawford · Sep 16, 2019

Want to see how an AI trained on ImageNet will classify you? Try ImageNet Roulette, based on ImageNet's Person classes. It's part of the 'Training Humans' exhibition by @trevorpaglen & me - on the history & politics of training sets. Full project out soonimagenetroulette.paglen.com

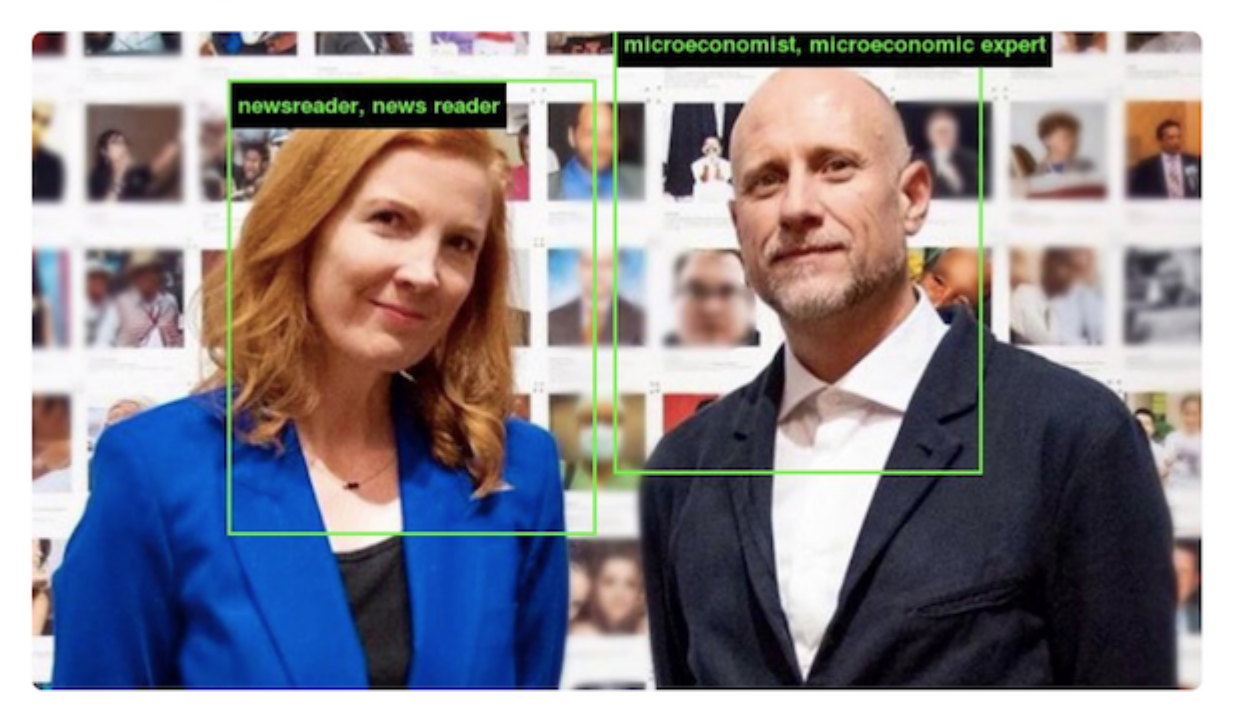

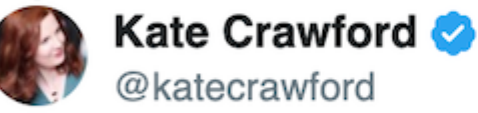

ImageNet is one of the most significant training sets in the history of AI. A major achievement. The labels come from WordNet, the images were scraped from search engines. The ID concert contenuous community concert worked and also as to Dask Wa

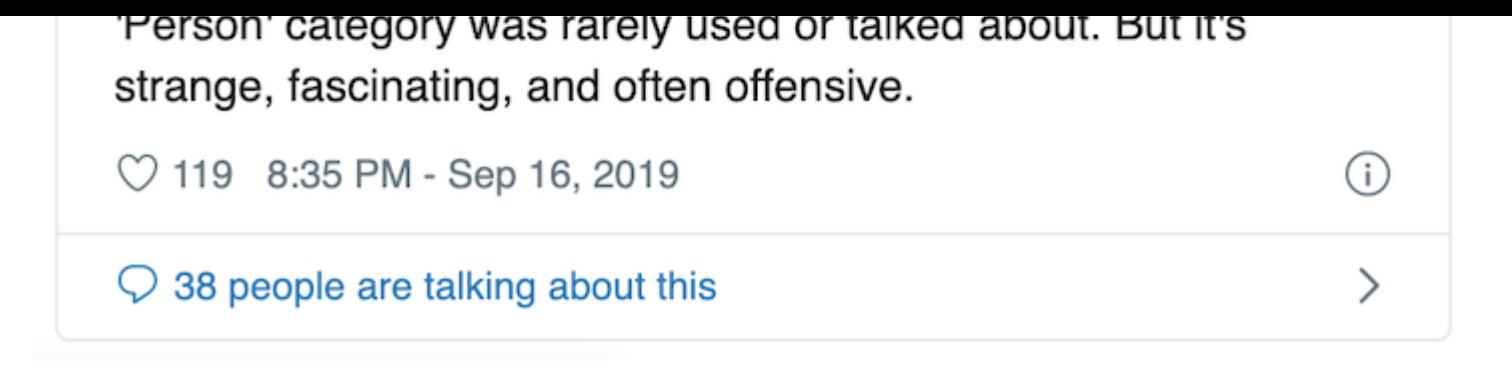

https://twitter.com/katecrawford/status/1173666732923396098

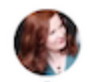

#### Kate Crawford & @katecrawford · Sep 16, 2019

Want to see how an AI trained on ImageNet will classify you? Try ImageNet Roulette, based on ImageNet's Person classes. It's part of the 'Training Humans' exhibition by @trevorpaglen & me - on the history & politics of training sets. Full project out soonimagenetroulette.paglen.com

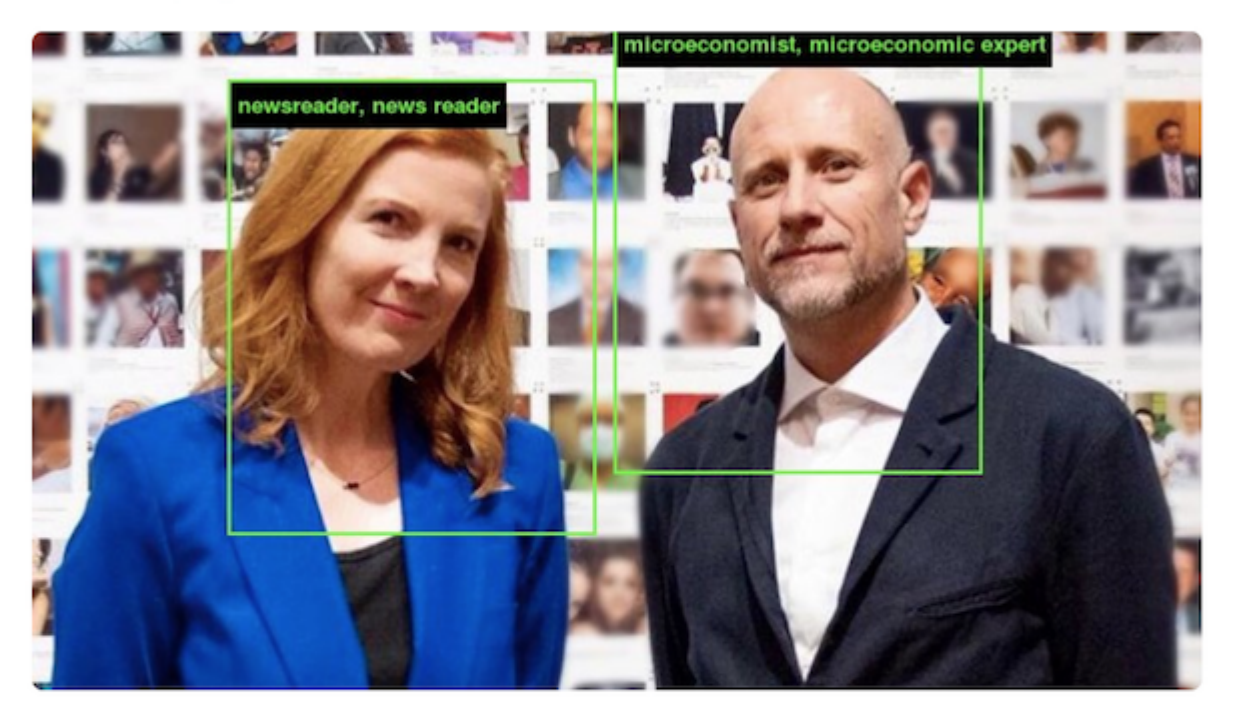

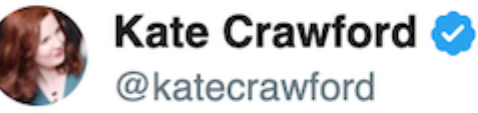

ImageNet is one of the most significant training sets in the history of AI. A major achievement. The labels come from WordNet, the images were scraped from search engines. The ID concert contenuous community concert worked and also as to Dask Wa

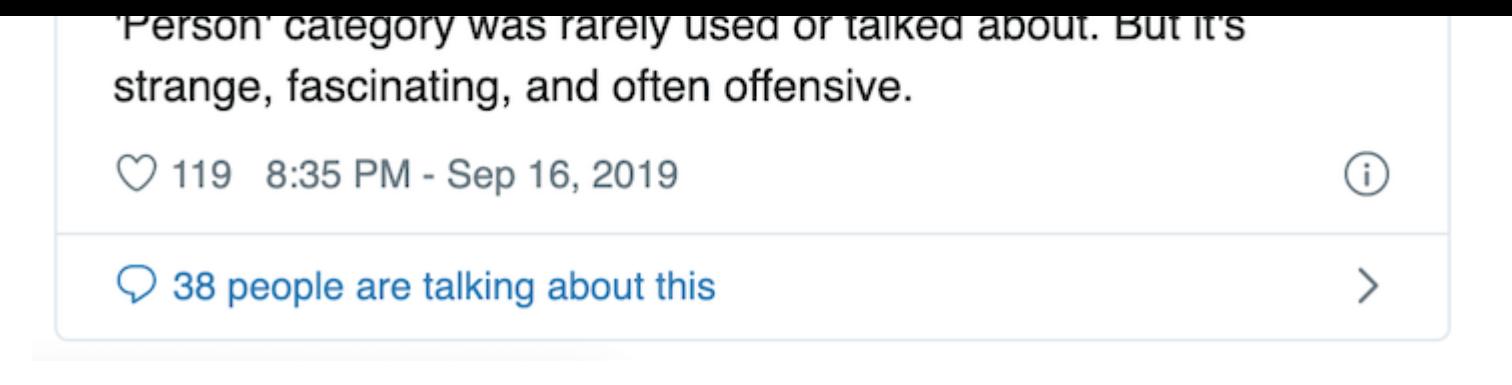

https://twitter.com/katecrawford/status/1173666732923396098

## ImageNet Roulette

ImageNet Roulette uses a neural network trained on the "people" categories from the ImageNet dataset to classify pictures of people. It's meant to be a peek into the politics of classifying humans in machine learning systems and the data they're trained on.

ImageNet Roulette isn't designed to handle heavy traffic so if it's not working for you please be a little patient.

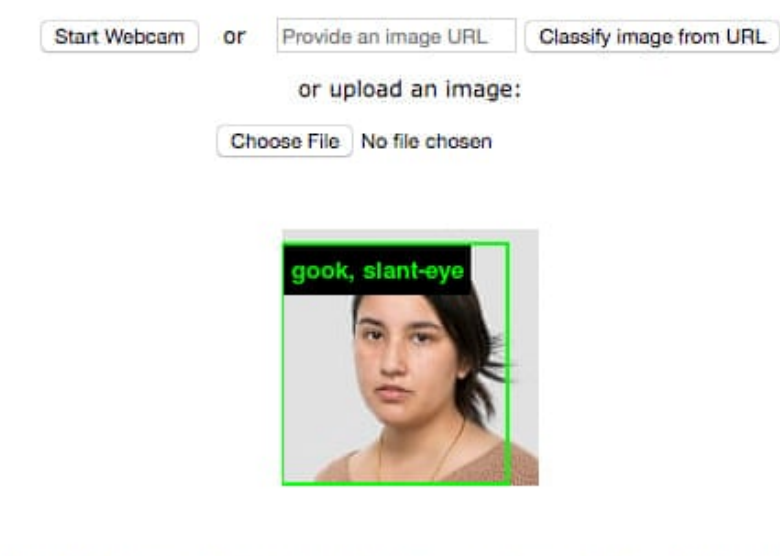

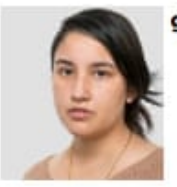

gook, slant-eye: (slang) a disparaging term for an Asian person (especially for North Vietnamese soldiers in the Vietnam War)

- person, individual, someone, somebody, mortal, soul > inhabitant, habitant, dweller, denizen, indweller > Asian, Asiatic > Oriental, oriental person > gook, slant-eye
- · person, individual, someone, somebody, mortal, soul > person of color, person of colour > Asian, Asiatic > Oriental, oriental person > gook, slant-eye

https://www.theguardian.com/technology/2019/sep/17/imagenet-roulette-asian-racist-slur-selfie

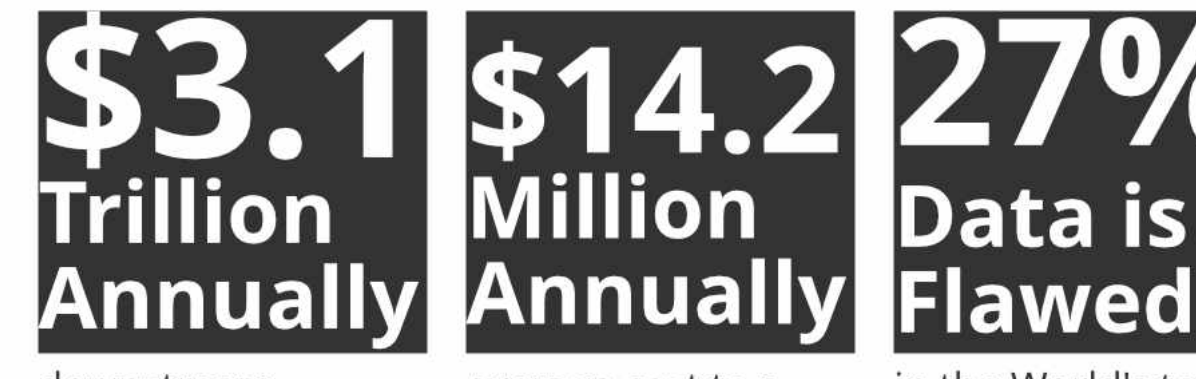

downstream impacts of decisions and actions made on bad data [IBM, HBR]

average cost to a business [Gartner]

in the World's top companies [Gartner]

- https://www.ibmbigdatahub.com/infographic/four-vs-big-data
- https://hbr.org/2016/09/bad-data-costs-the-u-s-3-trillion-per-year
- Gartner, Dirty data is a business problem, not an IT problem, 2007, now removed

#### **Obstacles to Monetizing Data**

Executives surveyed by PwC said efforts to extract value from data troves face a number of challenges.

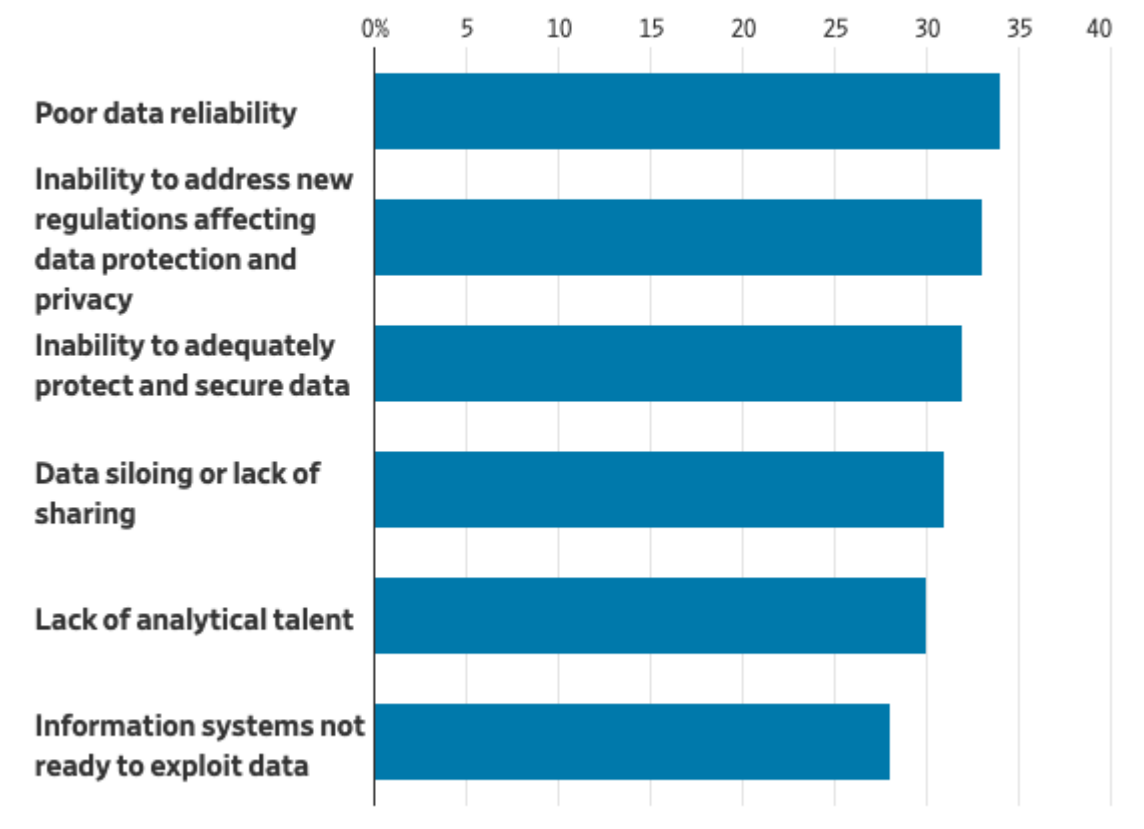

Source: PwC, Trusted data optimization pulse survey, February 2019

Loten, Angus. 2019. AI Efforts at Large Companies May Be Hindered by Poor Quality Data. Wall Street Journal, March 4, 2019, sec. C Suite. https://www.wsj.com/articles/ai-efforts-at-large-companies-may-behindered-by-poor-quality-data-11551741634.

### **BAD DATA INTRODUCES AN EXTRAORDINARY AMOUNT OF TECHNICAL DEBT**

## **WHY BAD DATA AFFECTS RESULTS**

- **Deduction: Newton**
- **Induction**: Sherlock Holmes

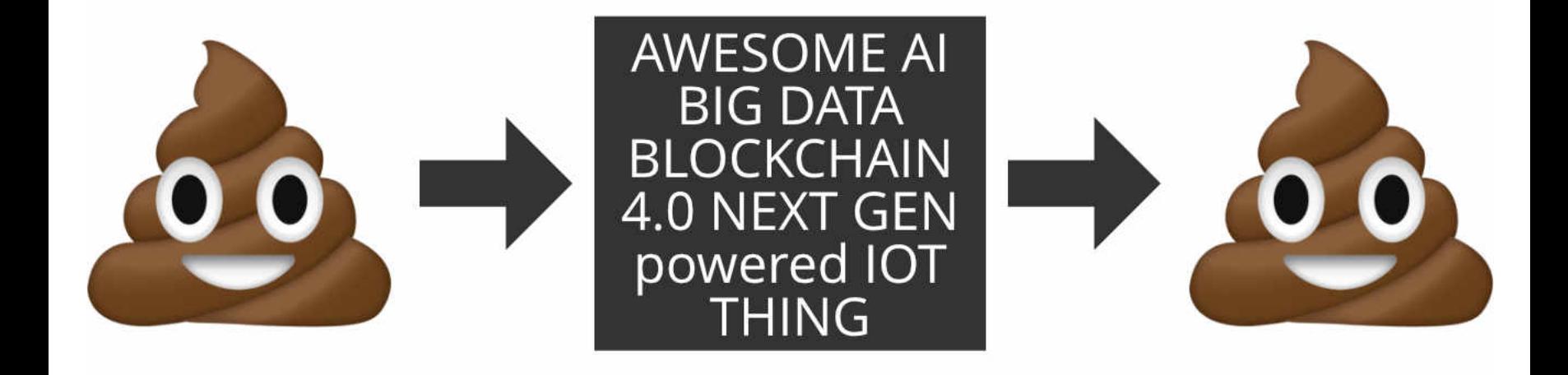

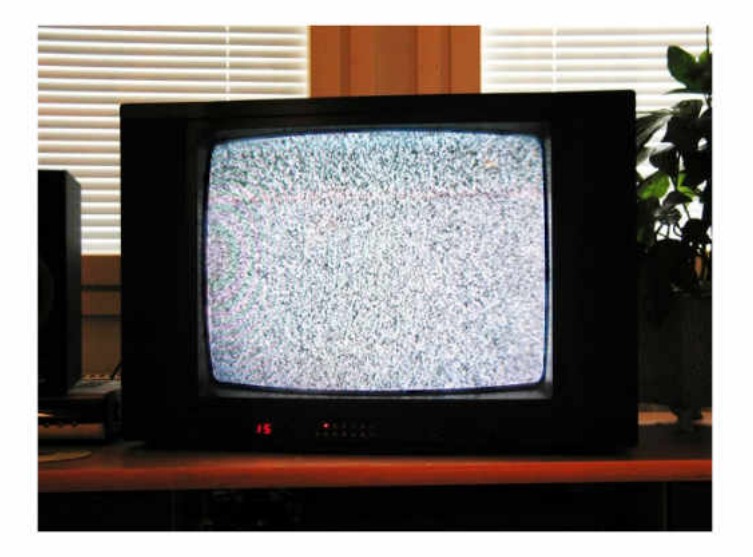

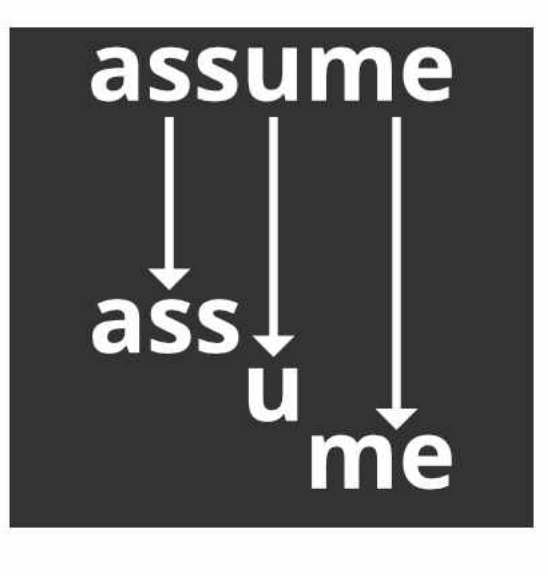

## **GROUP QUESTION WHAT IS THE DEADLIEST ANIMAL IN AUSTRALIA?**

#### Horses more deadly than snakes in Australia, data shows

**① 18 January 2017** 

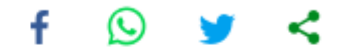

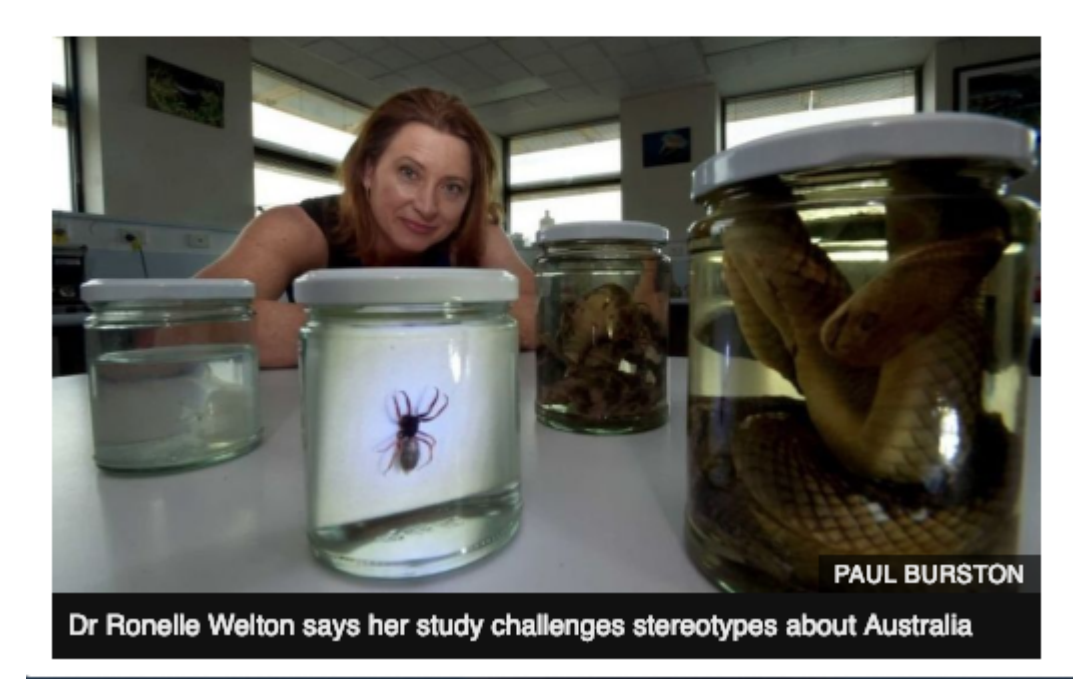

https://www.bbc.co.uk/news/world-australia-38592390

*21-year-old Australian tradesman has been bitten by a venomous spider on the penis for a second time.*

*Jordan, who preferred not to reveal his surname, said he was bitten on "pretty much the same spot" by the spider.*

*"I'm the most unlucky guy in the country at the moment," he told the BBC*

## **VISUALISING DATA**

- Always visualise your data
- How?
	- Histogram
	- Scatter plot (matrix)
	- Segmented (faceted) bar chart
	- **Nullity plot**
	- **Correlation plot**

## **DATA AVAILABILITY**

The availability of data defines what you can and can't use (see nullity plots).

- Keep as much detail as possible
- Preserve versions
- CR not CRUD!

## **DATA CONSISTENCY**

Consistent data is stable (over time, space, ...)

- Can improve the quantity and quality of data, and hence improve model performance.
- Use consistent definitions for metrics

## **DATA LEAKAGE**

Very easy to accidentally include future data in training data.

- Oversampling
- Running dimensionality reduction on the *whole* dataset
- Preprocessing over the *whole* dataset
- Including a feature that is only populated *after* the label has been applied

## **MISSING DATA**

Missing data doesn't necessarily mean numpy.nan!

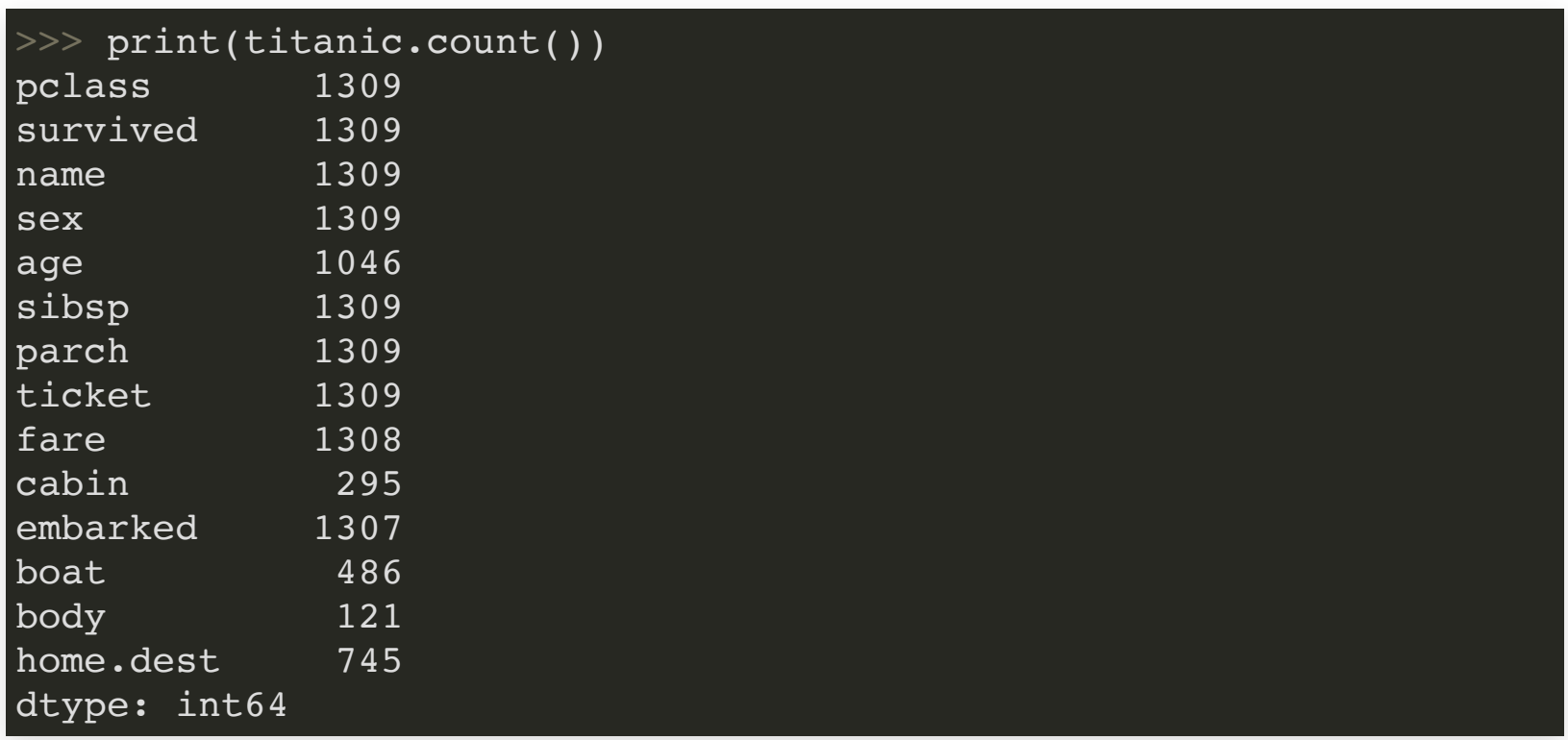

## **FIXING MISSING DATA**

- Remove (rows or columns)
- Impute Simple
	- **Natural null**
	- $\blacksquare$  Mean
	- $\blacksquare$  Median
- Impute Complex
	- **Regression**
	- Random Sampling
	- Jitter

## **NOISE: WHAT IS NOISE?**

Weeds are just flowers that you don't like. Noise is data that you don't like.

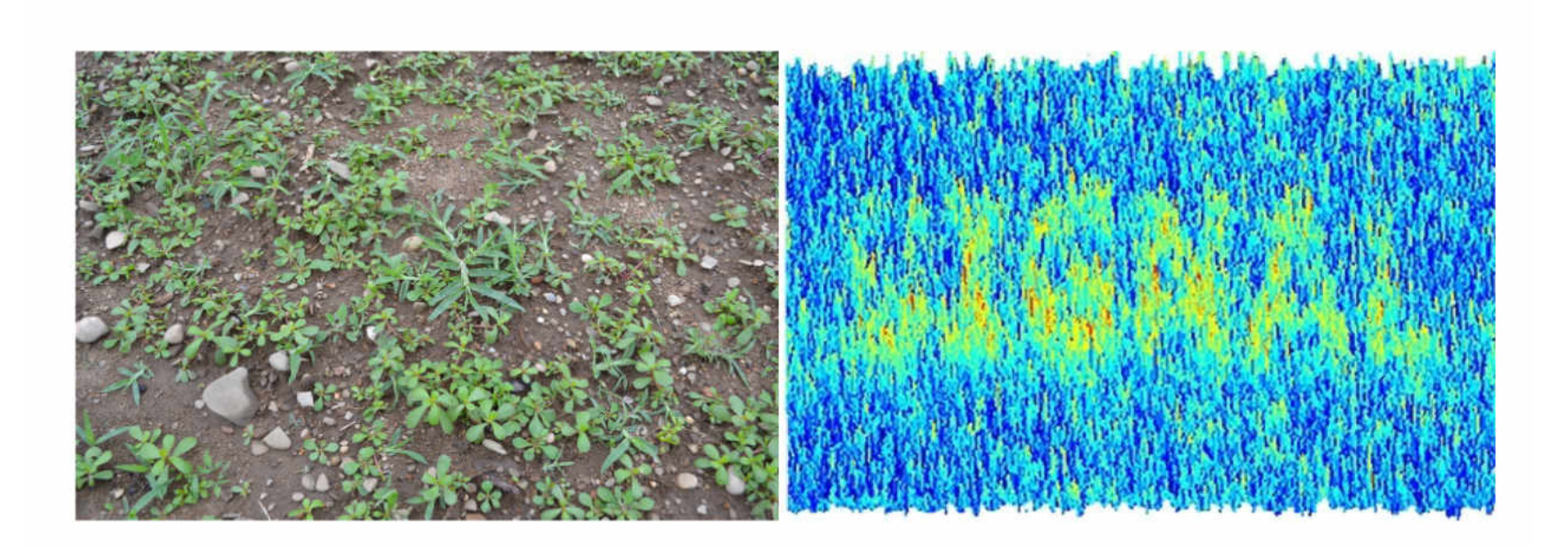

### **NOISE: TYPES OF NOISE**

- Class
- Feature (column)
- Observation (row)

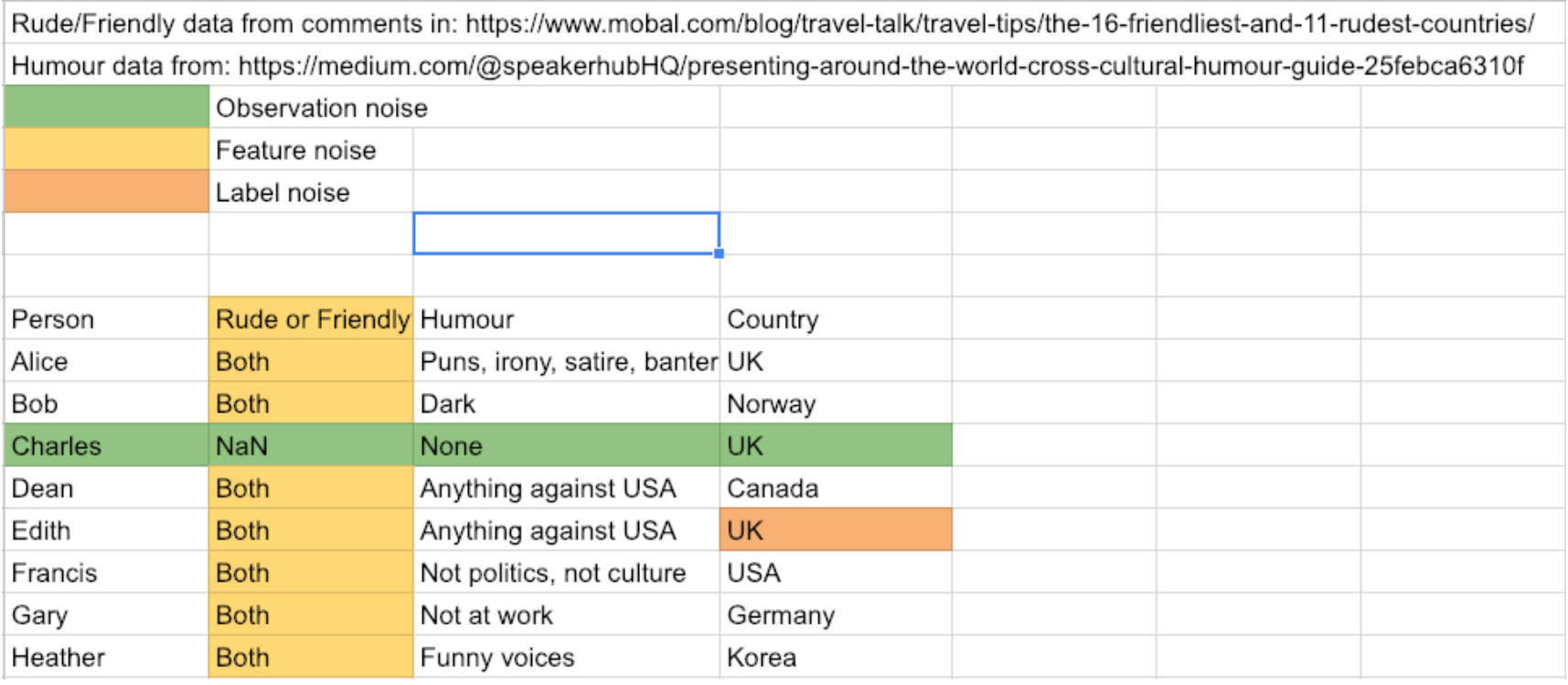

### **NOISE: IMPROVING NOISE**

- Aggregation
	- Average (stacking/beamforming/radon transform
	- Median (popcorn noise)
- Simple modelling
	- **Smoothing**
	- **Normalisation**
- Complex modelling **Regression or fitting**
- Dimensionality Reduction and Restoration
	- Transformations (FFT, Wavelet)
	- Encoding/Embedding (Autoencoder, NLP Embeddings)

## **ANOMALIES (A.K.A. OUTLIERS)**

*Data that is not expected (in a statistical sense)*

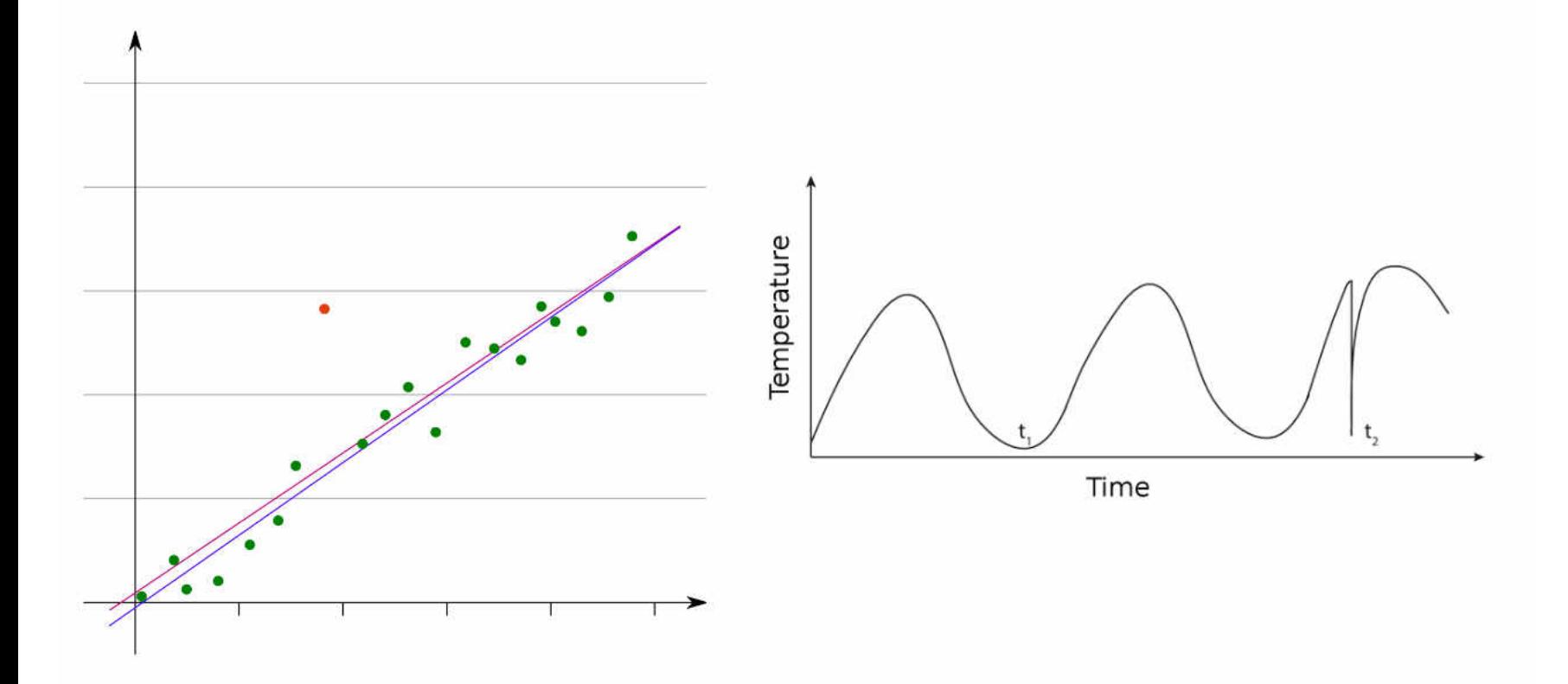

### **ANOMALY TYPES**

- Contextual possibly good
- Corrupted usually not good
	- **Neasurement errors or failures**
	- API changes
	- **Regulatory changes**
	- **Shift in behaviour**
	- Formatting changes

### **DETECTING ANOMALIES**

*a large field in its own right*

1. Define what is normal (through a model) 2. Set a threshold to define "not normal"

### **DETECTING ANOMALIES FOR DATA CLEANING**

- 1. Visualise your data!
- 2. Everything else
	- 1. Classification task
	- 2. Clustering
	- 3. Regression/fitting + thresholds

#### **EXAMPLE REGRESSION TASK - WINE QUALITY**

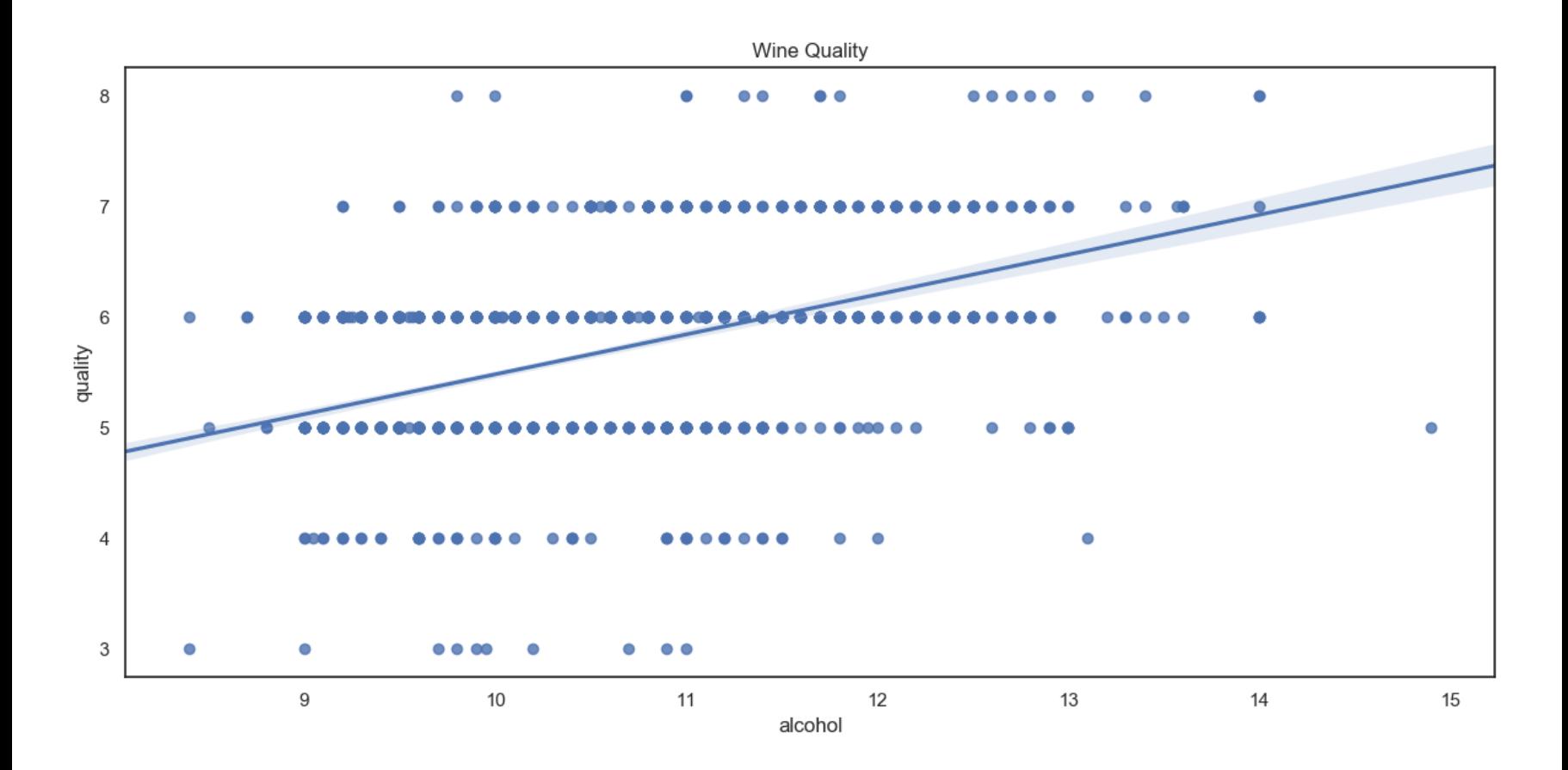

Wine Quality Residuals

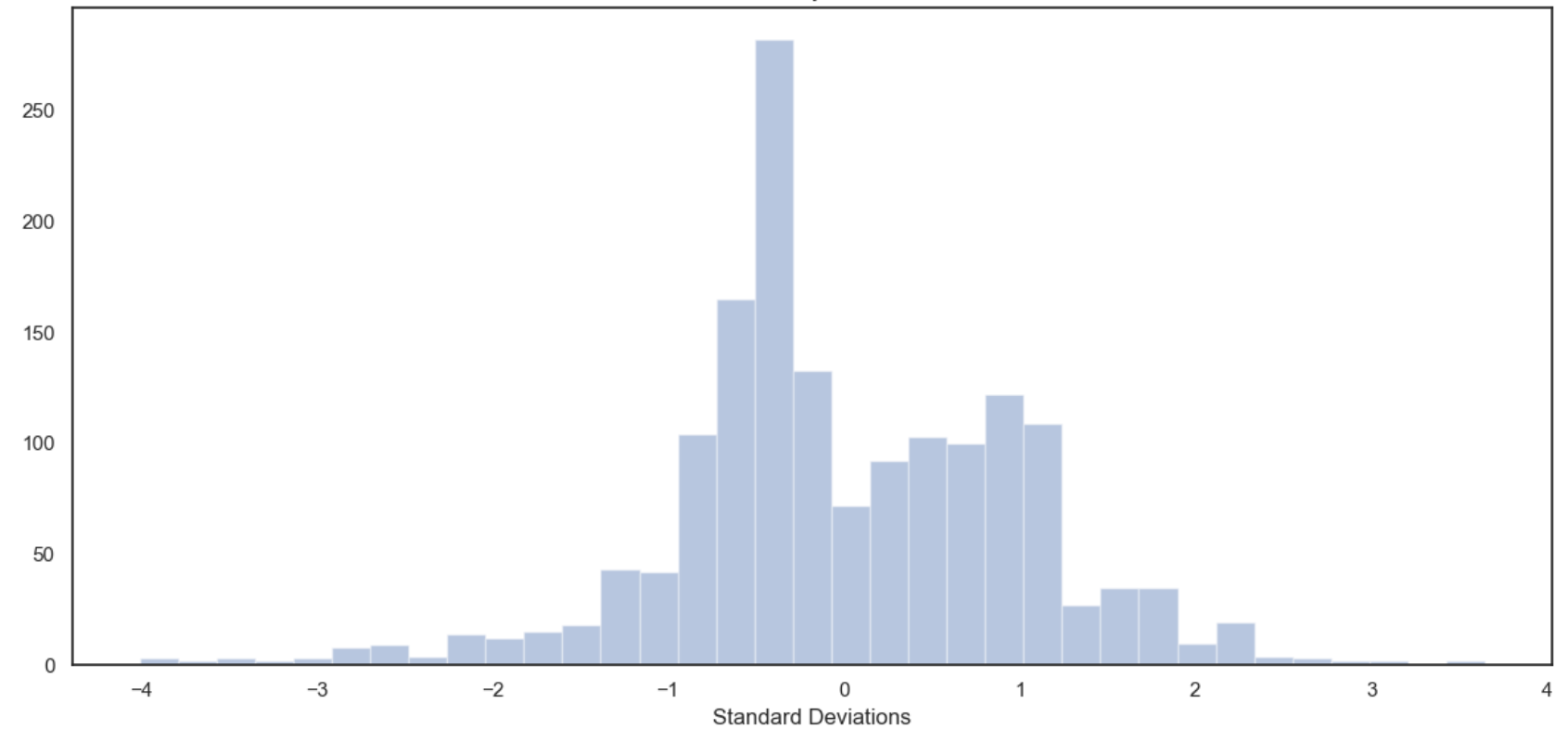

Wine Quality - Outiliers Removed (+/- 3 s.d.)

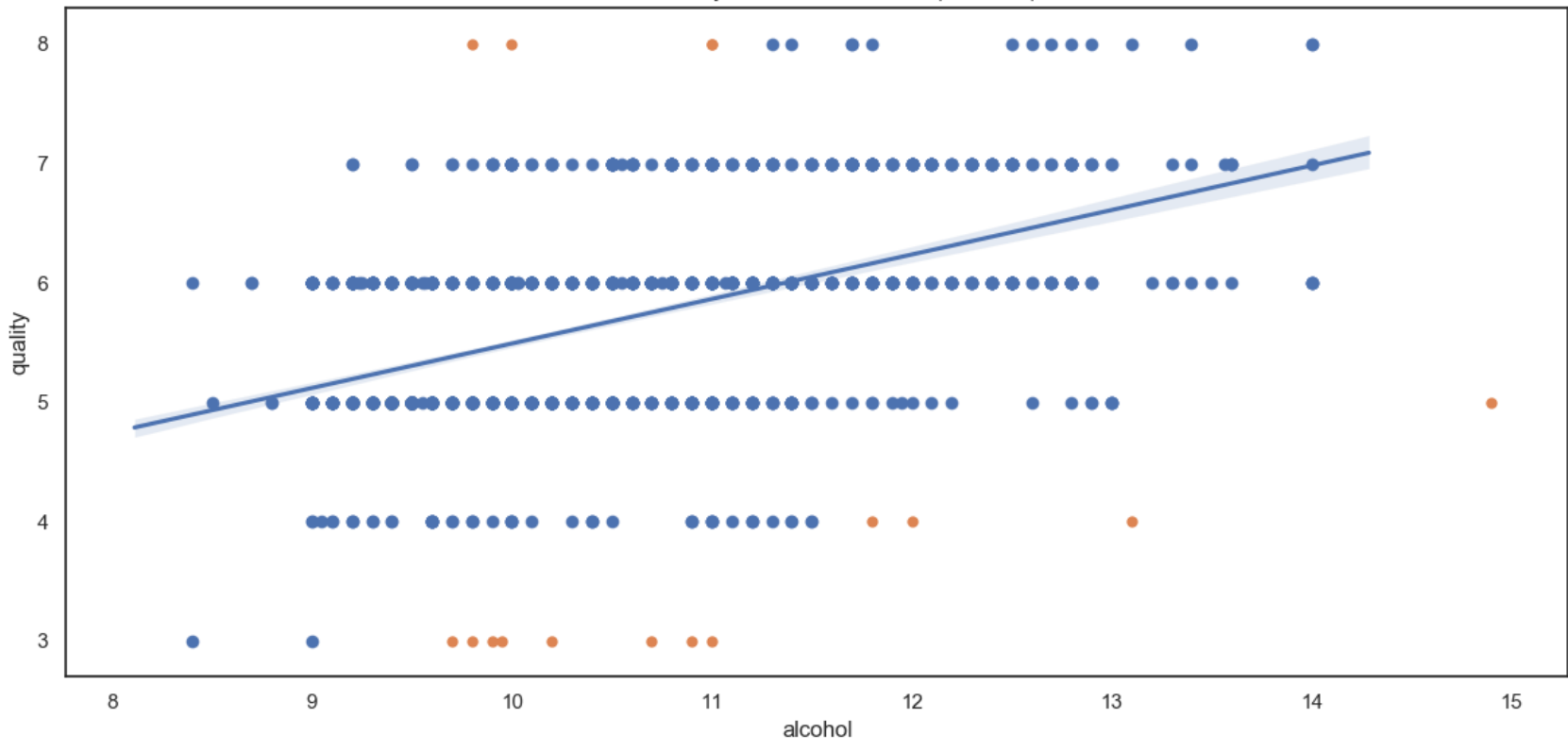

### **WHY NORMALITY IS IMPORTANT**

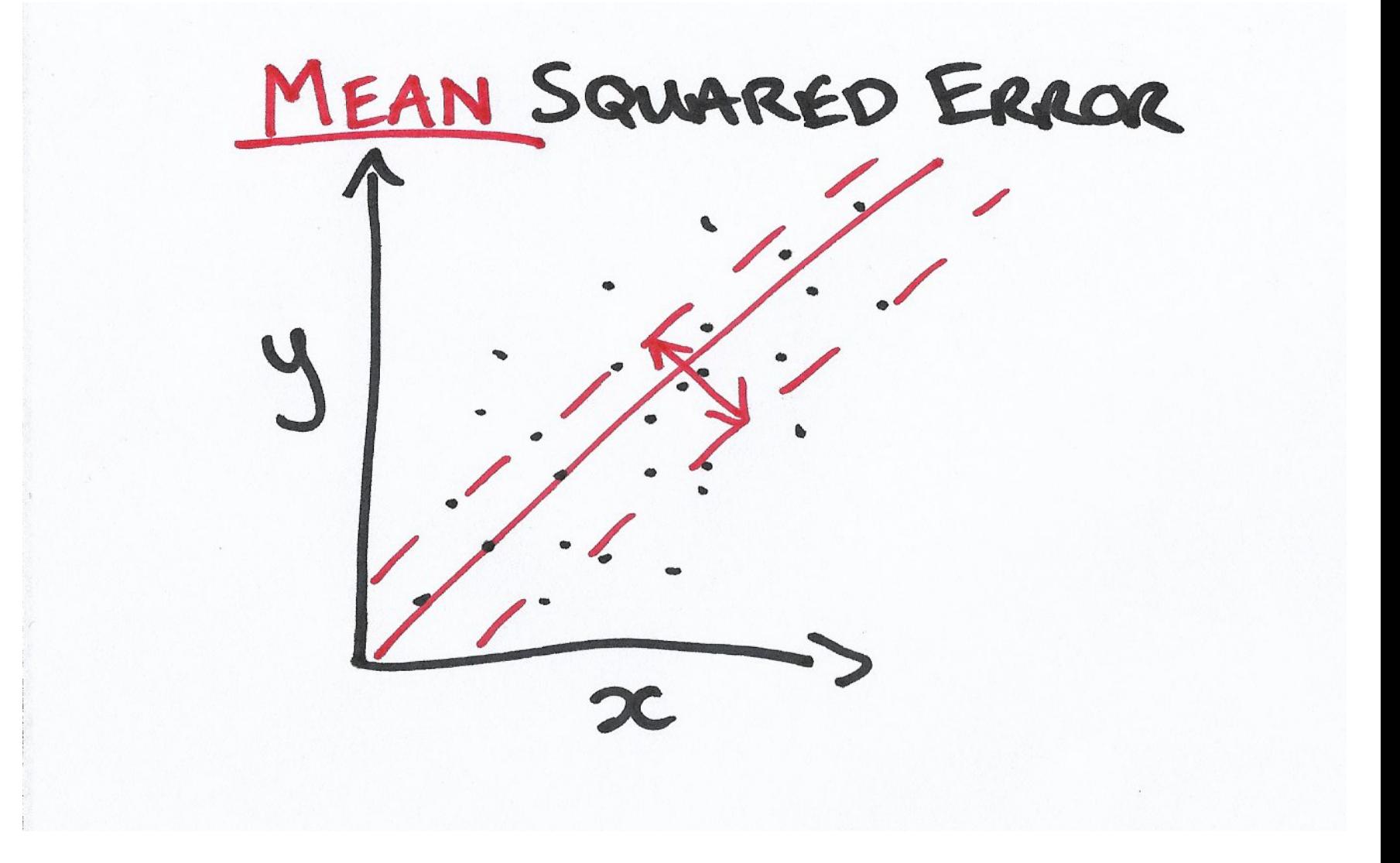

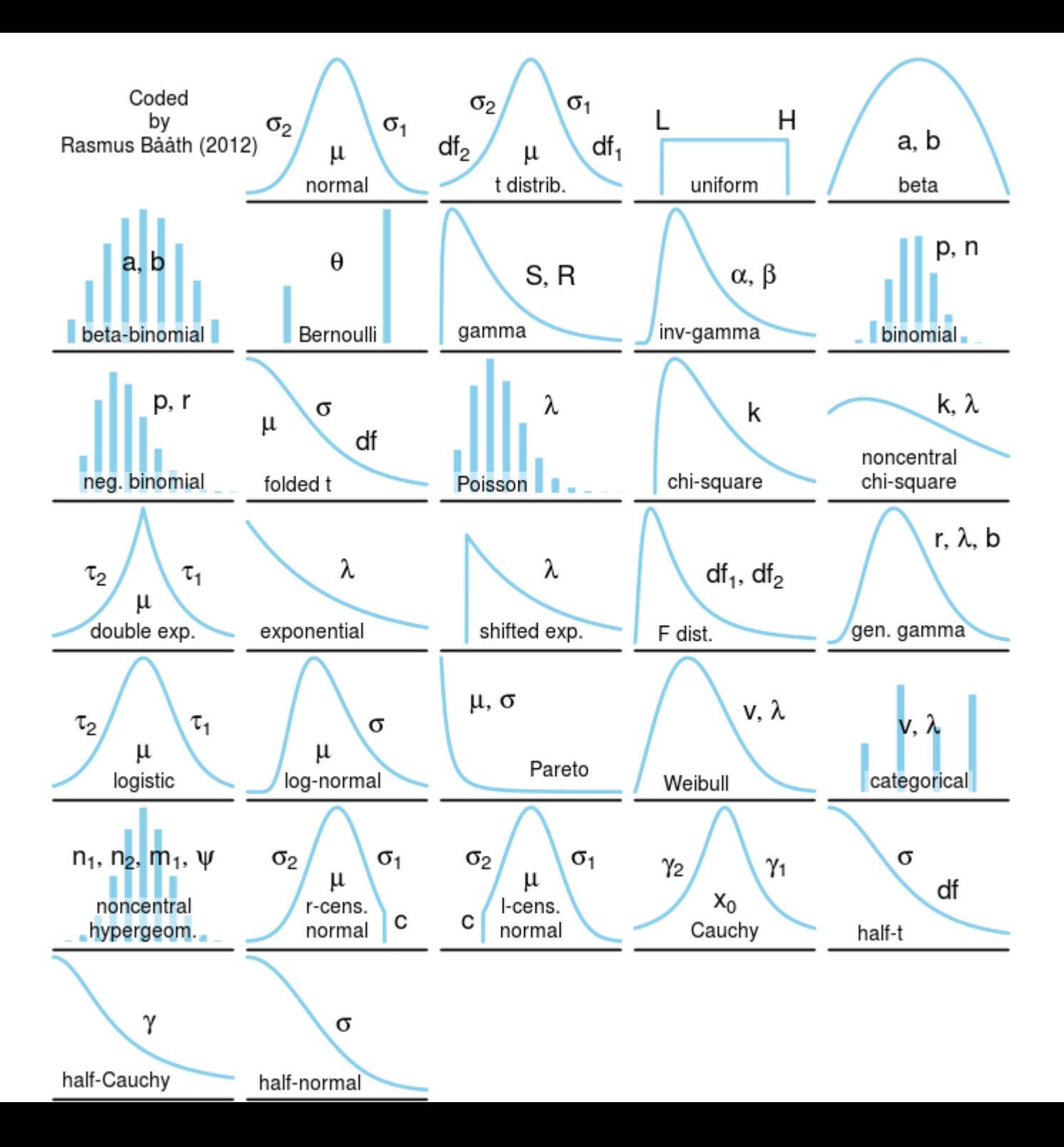

Look again at the parameters of all these distributions. Note how few of them use "mean".

The vast majority of data cannot be represented by a mean. And the algorithm will not work.

The best case...

Star Cluster CYG OB1 Regression

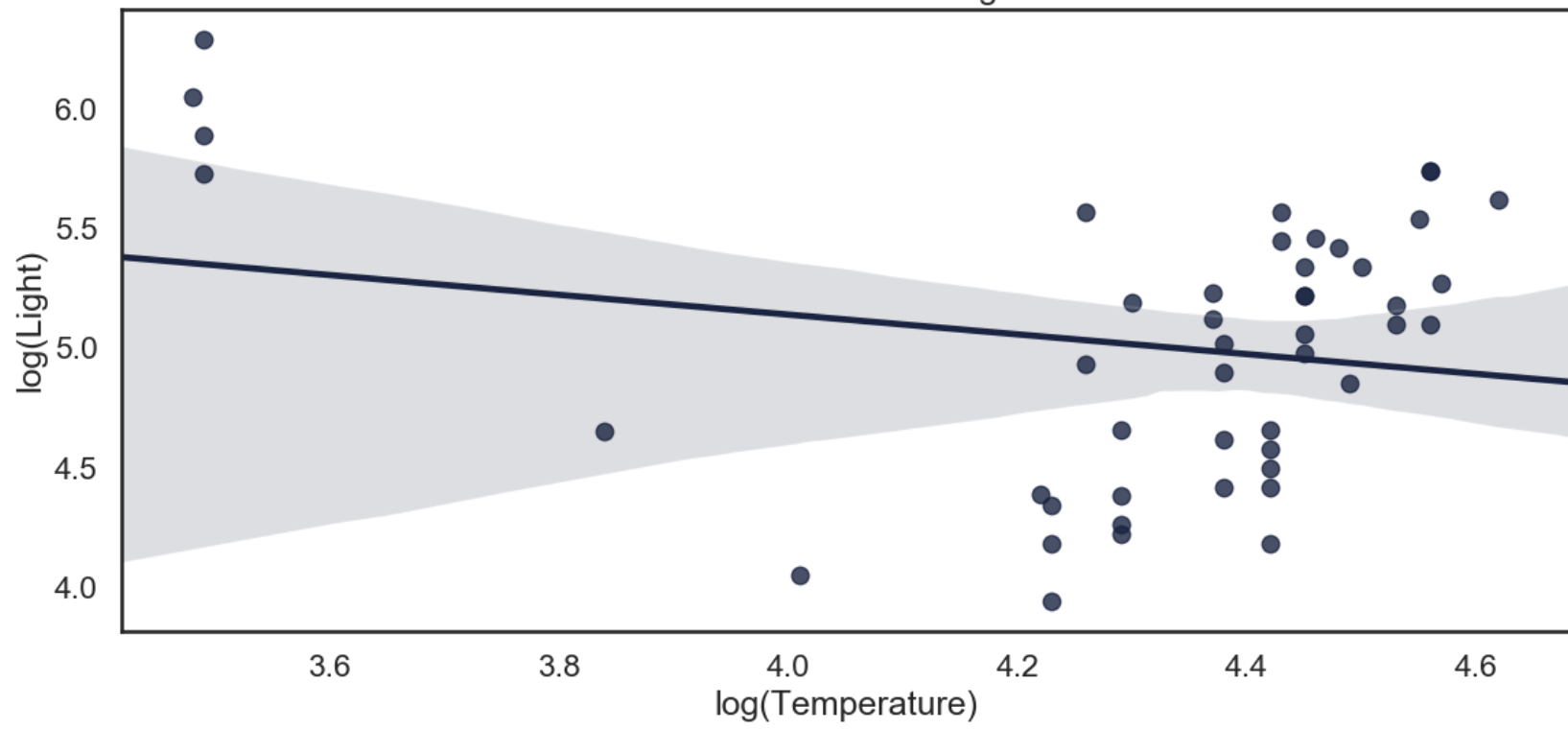

Titanic Survivors - Logistic Classification - 63.8%

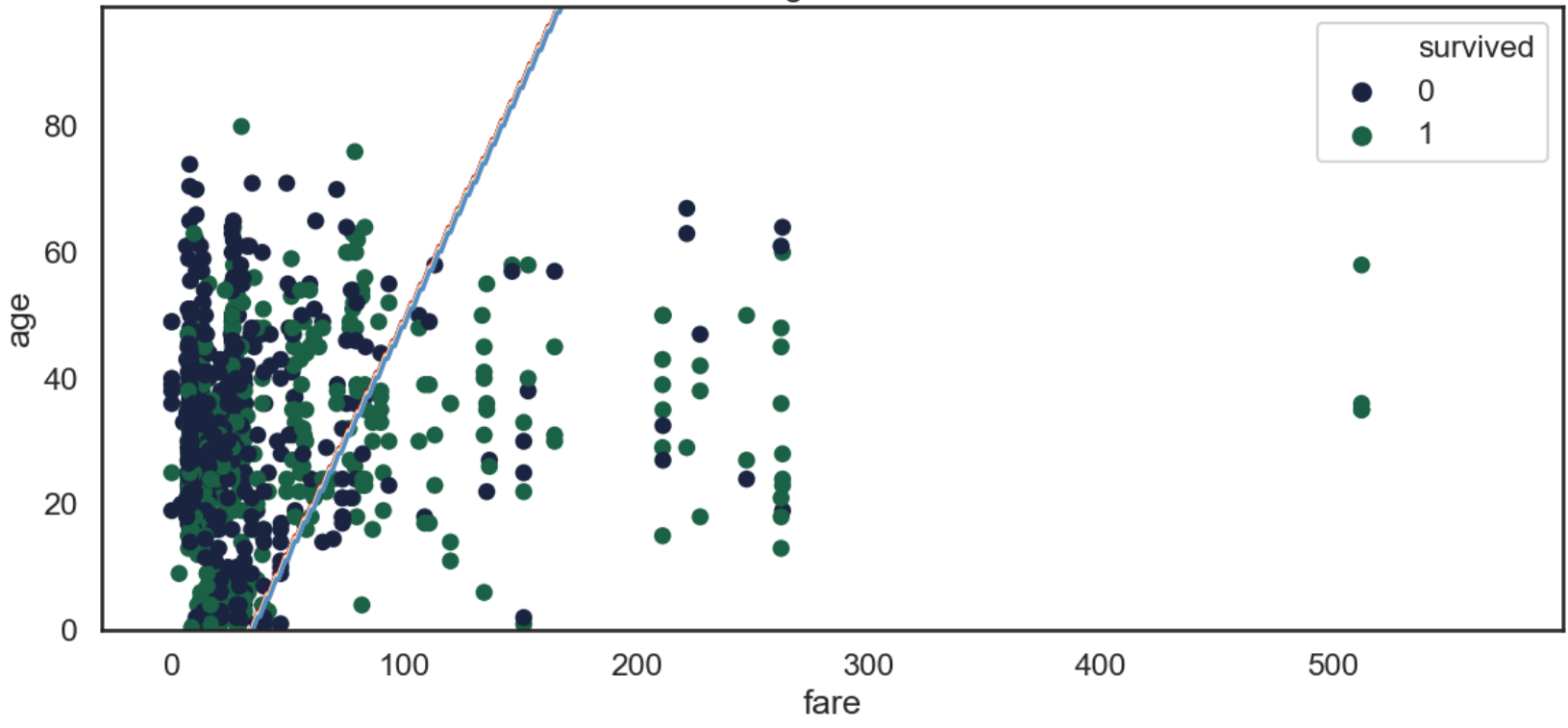

#### **FIXING: DOMAIN KNOWLEDGE**

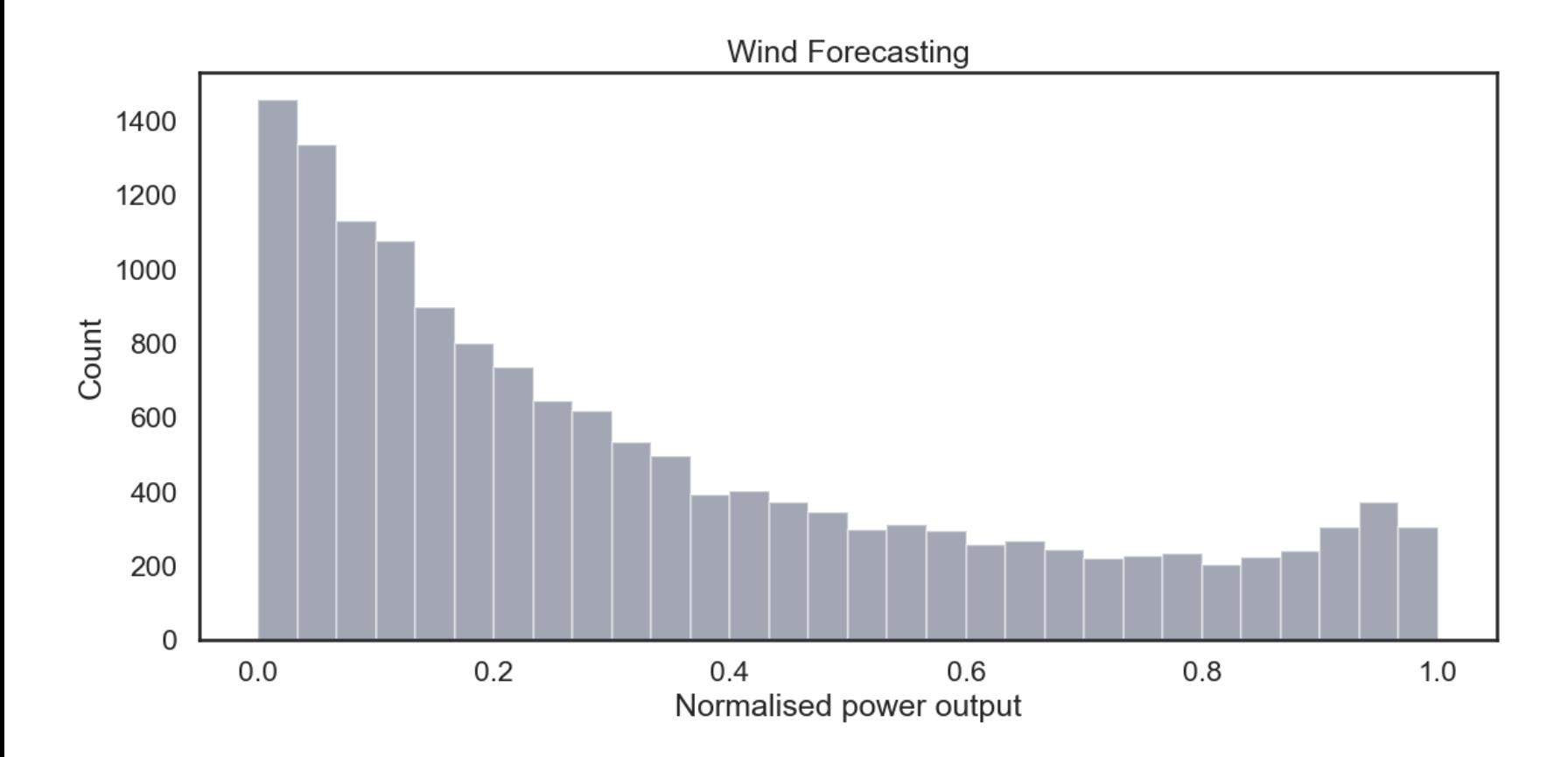

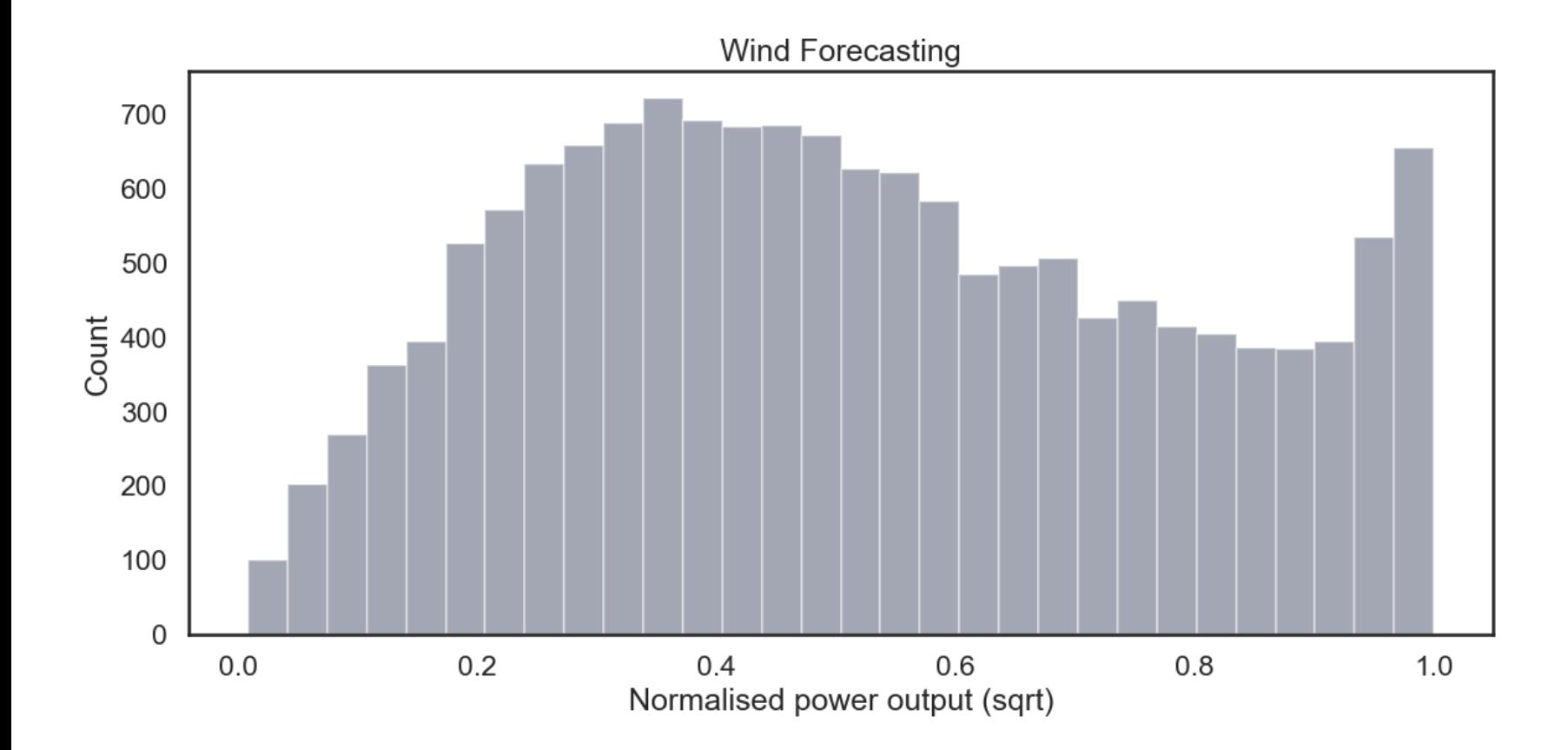

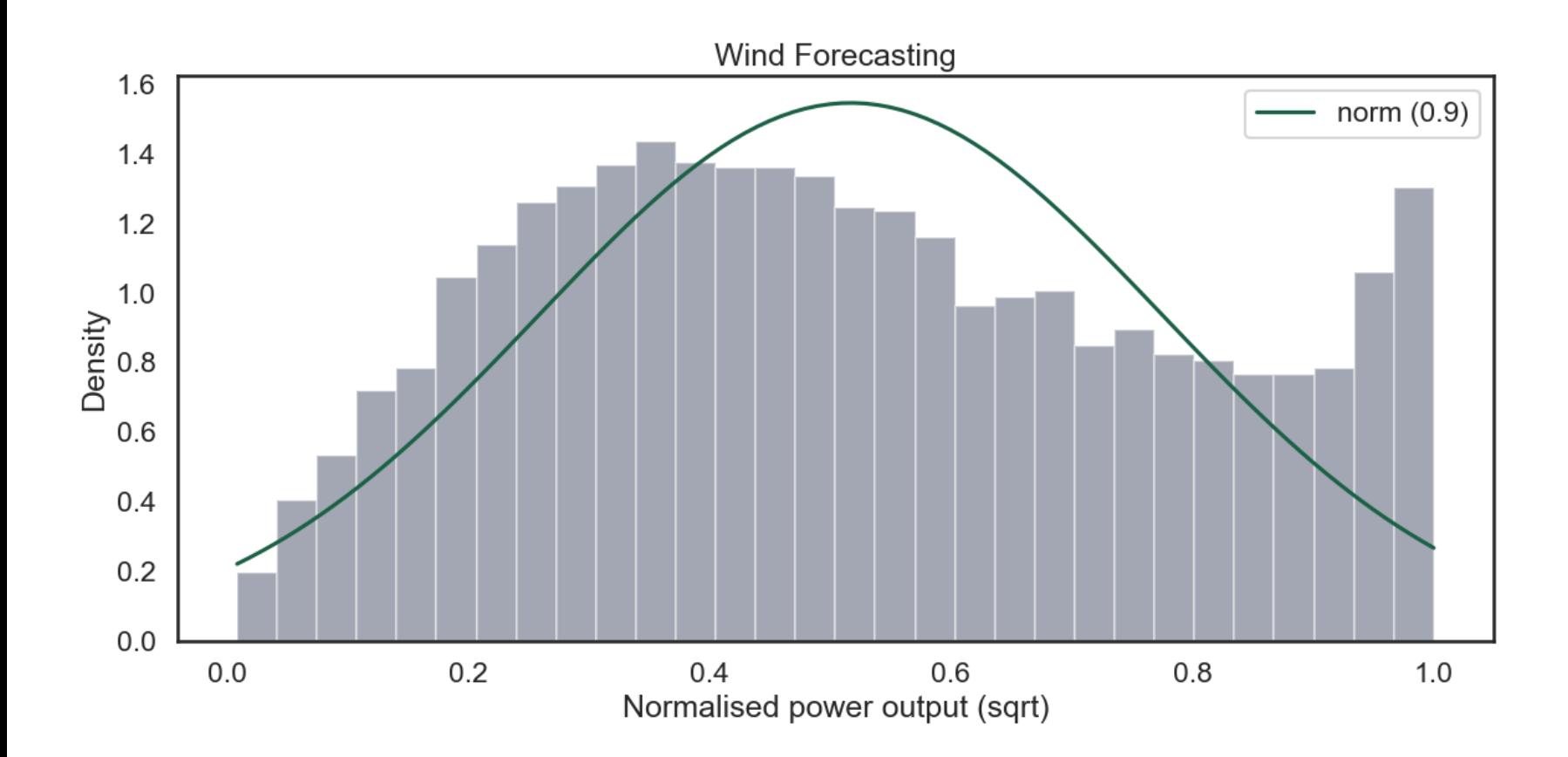

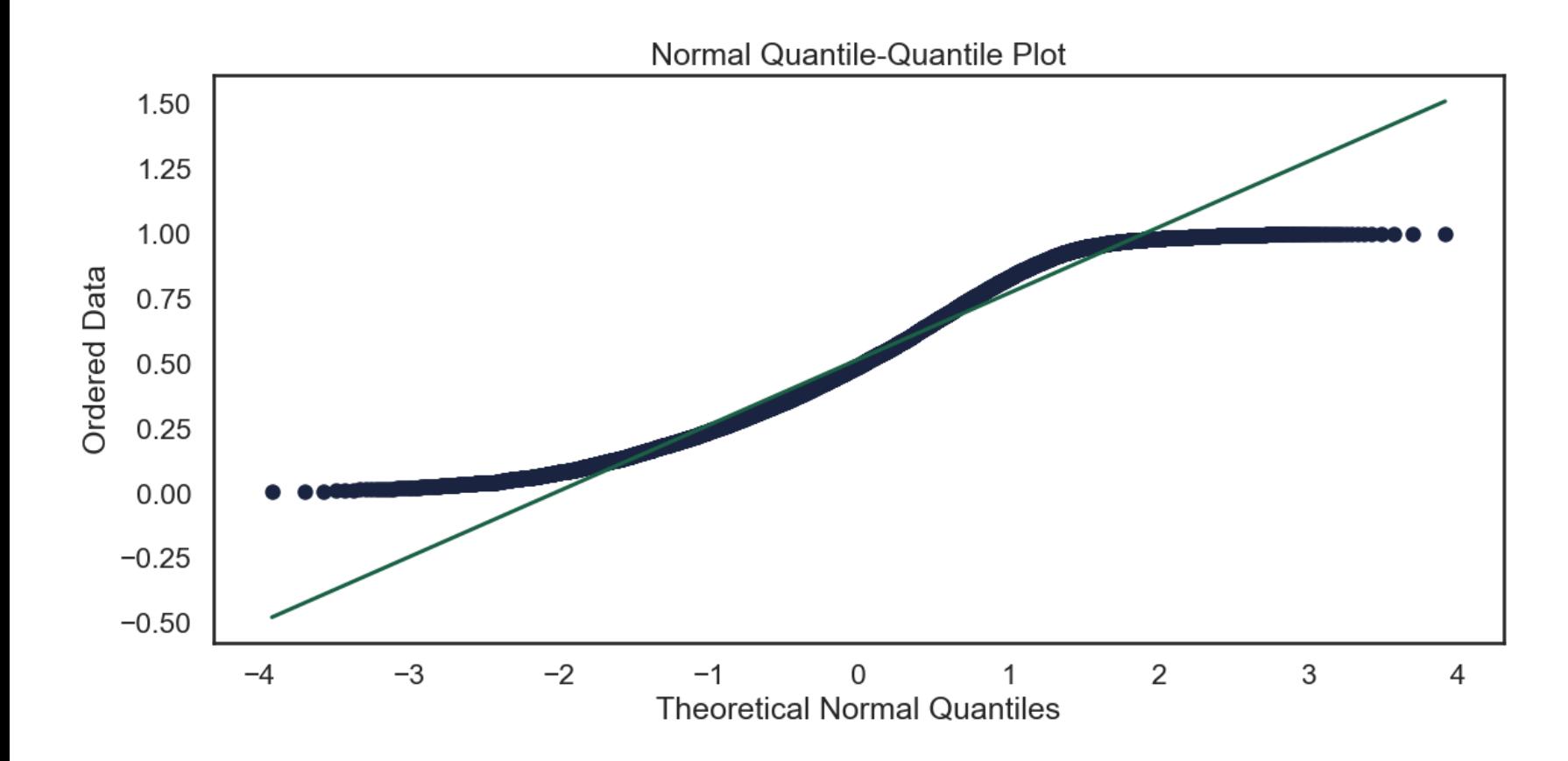

### **FIXING: ARBITRARY FUNCTIONS**

We can use **any** mathematical function to transform our data\*

\*so long as it's invertible

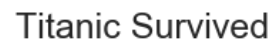

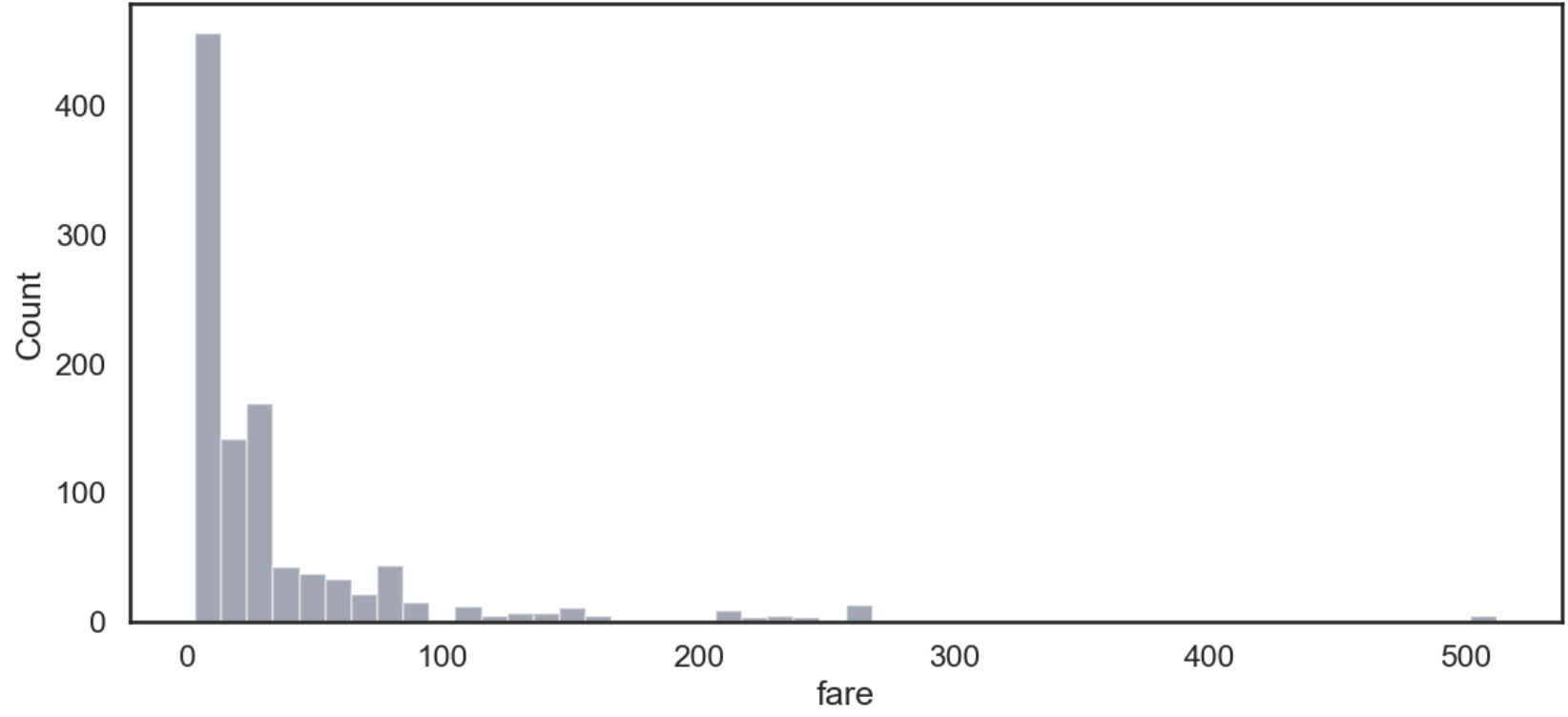

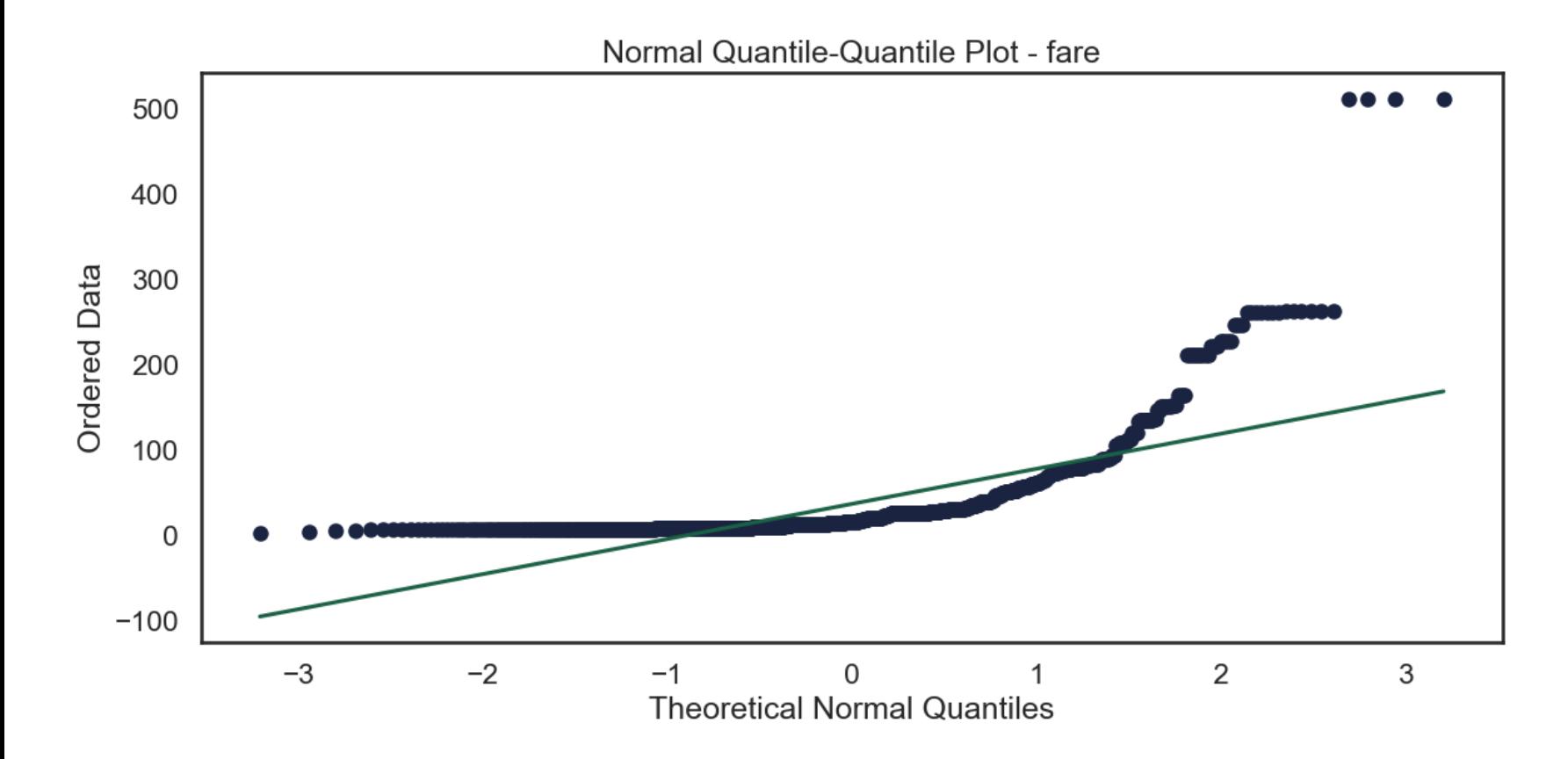

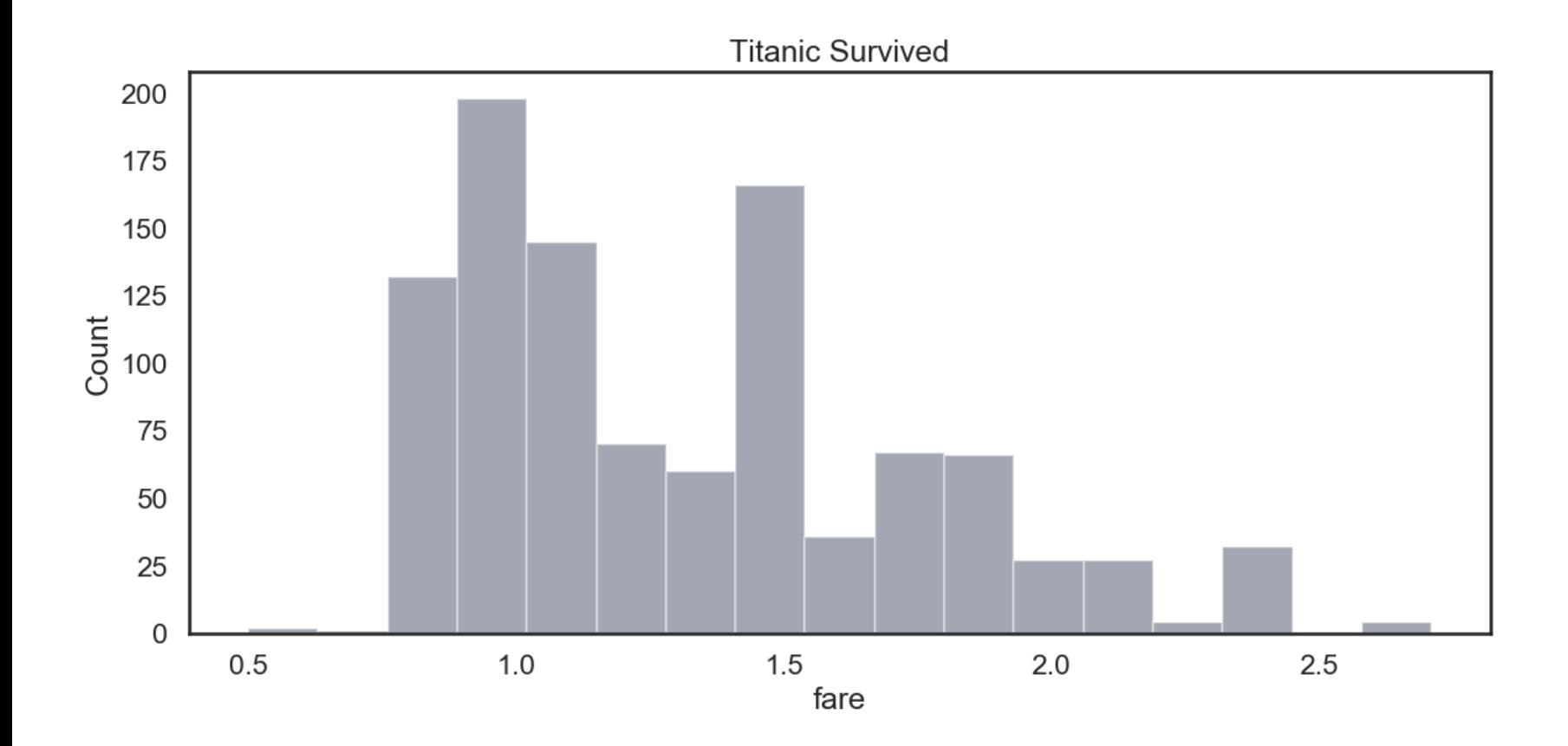

Normal Quantile-Quantile Plot - fare - log10

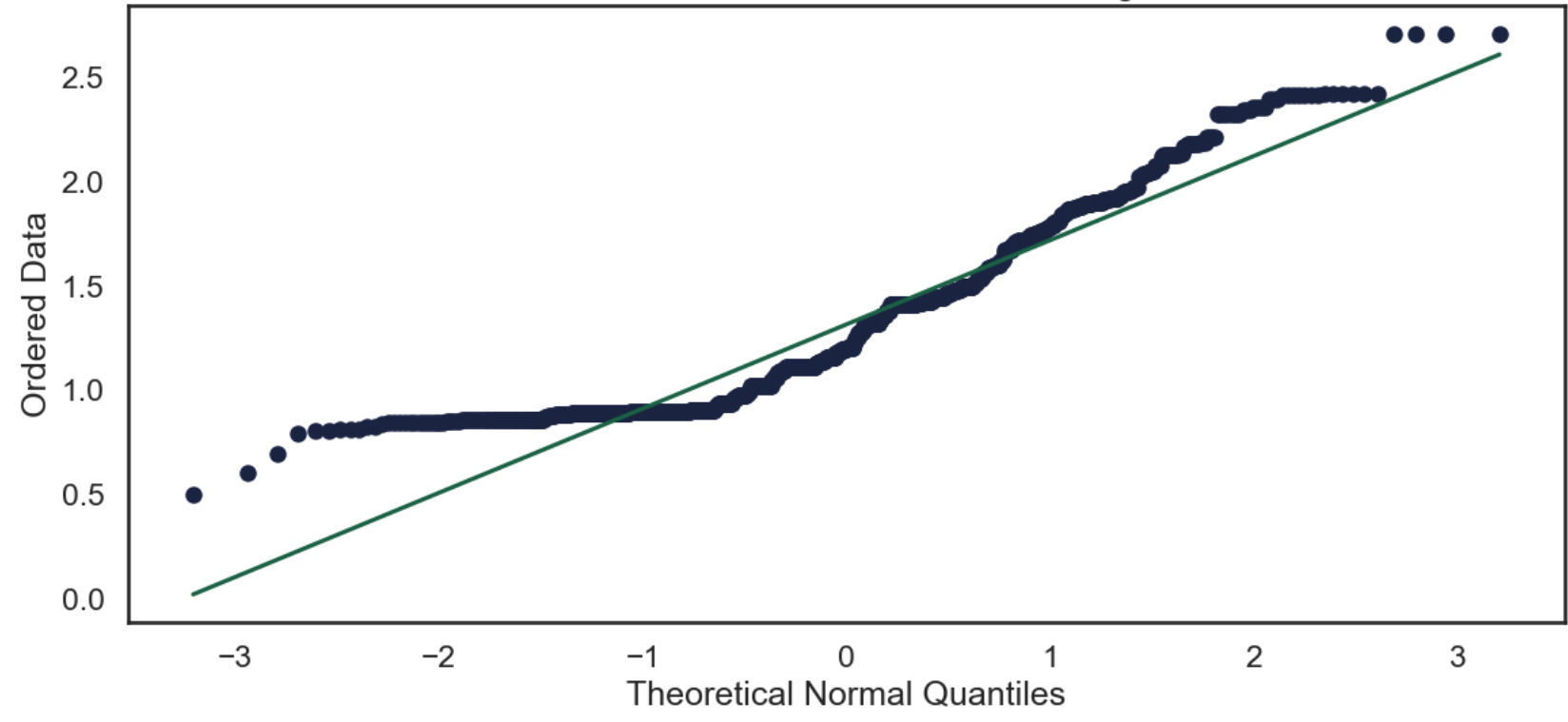

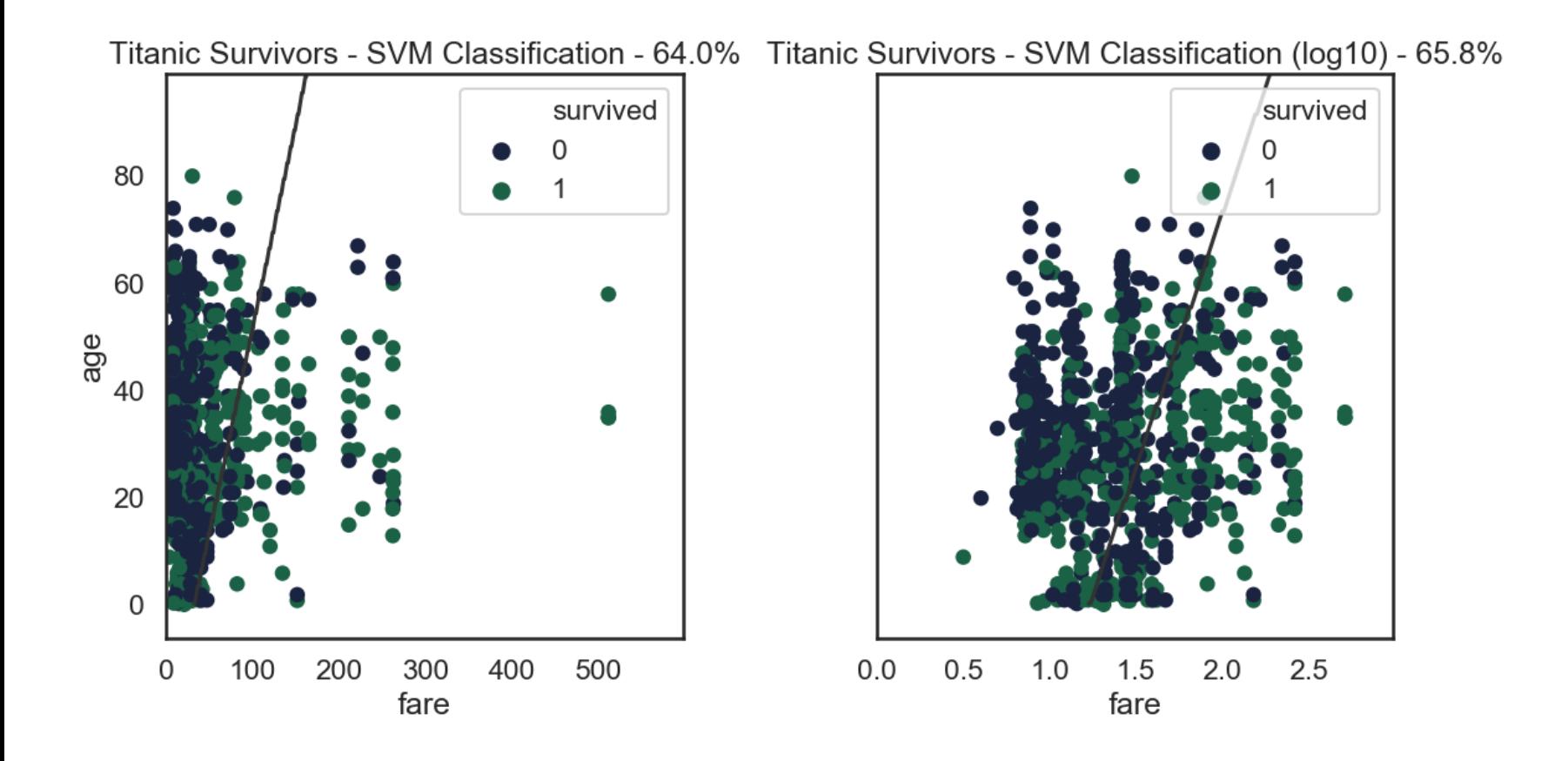

## **THINGS I'VE SKIPPED OVER**

- Practical examples
- Windsorising
- Types of data
- Scaling
- Derived Data
- Box Cox transform
- Time series data
- Feature selection
- Dimensionality reduction
- Data integration
- Probably lots more!

## **CONCLUDING REMARKS**

- Data Cleaning:
	- is important
	- is open to interpretation
	- is (arguably) a manual process
	- takes a lot of time (approx 60% of a Data Scientist time)
	- **requires domain knowledge**

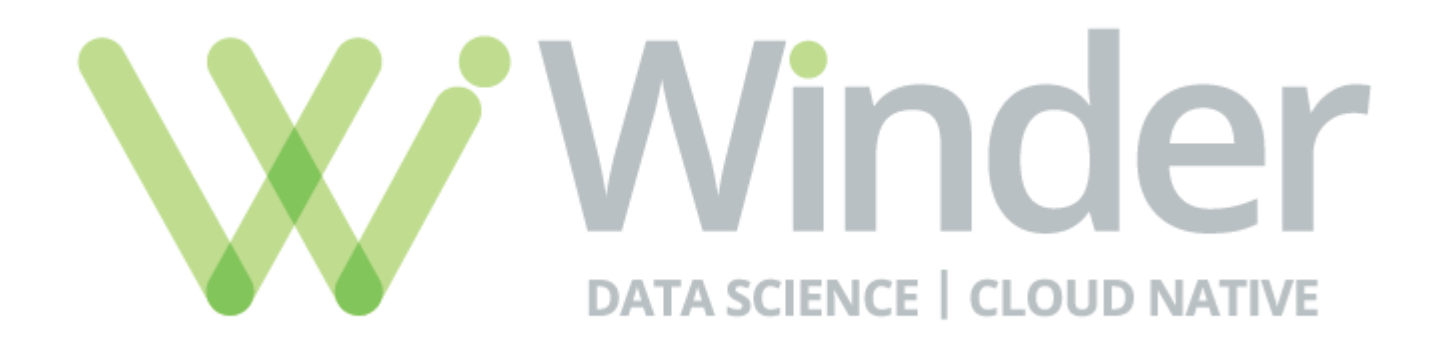

Data Science **Training, Consultancy, Development**

[@DrPhilWinder](https://twitter.com/DrPhilWinder)

<sup>m</sup> [DrPhilWinder](https://www.linkedin.com/in/drphilwinder)

[https://WinderResearch.com](https://winderresearch.com/)

[phil@WinderResearch.com](mailto:phil@WinderResearch.com)

## **BIBLIOGRAPHY**

Examples:

[https://www.reddit.com/r/MachineLearning/comme](https://www.reddit.com/r/MachineLearning/comments/965zgf/d_tell_me_about_how_you_were_a_victim_of_data/)

- Book: Janert, P.K. Data Analysis with Open Source Tools: A Hands-On Guide for Programmers and Data Scientists. O'Reilly Media, 2010. . <https://amzn.to/2VFqOYx>
- Data Types in Statistics, Niklas Donges [https://towardsdatascience.com/data-types-in](https://towardsdatascience.com/data-types-in-statistics-347e152e8bee)statistics-347e152e8bee
- Quick intro to handling missing data: [https://towardsdatascience.com/the-tale-of-missing](https://towardsdatascience.com/the-tale-of-missing-values-in-python-c96beb0e8a9d) values-in-python-c96beb0e8a9d
- Pandas documentation on missing data: [https://pandas.pydata.org/pandas](https://pandas.pydata.org/pandas-docs/stable/missing_data.html)docs/stable/missing\_data.html
- Bit more information about anomaly detection: [https://towardsdatascience.com/a-note-about](https://towardsdatascience.com/a-note-about-finding-anomalies-f9cedee38f0b)finding-anomalies-f9cedee38f0b
- Good short free book on anomaly detection: Practic Machine Learning: A New Look at Anomaly Detectio Ted Dunning, Ellen Friedman, O'Reilly Media, Inc., 2014, ISBN 1491914181, 9781491914182
- Cool Library for benchmarking time series anomaly detection: <https://github.com/numenta/NAB>
- Nice run through of day-to-day problems with data: [https://medium.com/@bertil\\_hatt/what-does-bad](https://medium.com/@bertil_hatt/what-does-bad-data-look-like-91dc2a7bcb7a)data-look-like-91dc2a7bcb7a
- Short section on dealing with corrupted data -Raschka, S. Python Machine Learning. Packt Publishing, 2015. [https://books.google.co.uk/books?](https://books.google.co.uk/books?id=GOVOCwAAQBAJ) . id=GOVOCwAAQBAJ
- Presentation on Seaborn Styles [https://s3.amazonaws.com/assets.datacamp.com/p](https://s3.amazonaws.com/assets.datacamp.com/production/course_6919/slides/chapter2.pdf)
- Code to fit all distributions: [https://stackoverflow.com/questions/6620471/fitting](https://stackoverflow.com/questions/6620471/fitting-empirical-distribution-to-theoretical-ones-with-scipy-python) empirical-distribution-to-theoretical-ones-with-scipy python